#### <span id="page-0-0"></span>Algorytmy i struktury danych Grafy

#### Krzysztof M. Ocetkiewicz Krzysztof.Ocetkiewicz@eti.pg.edu.pl

Katedra Algorytmów i Modelowania Systemów, WETI, PG

4 0 8

- **•** graf to zbiór wierzchołków i zbiór krawędzi
- każda krawędź łączy dokładnie dwa wierzchołki (poza pętlami, które łączą wierzchołek z samym sobą)
- graf prosty nie posiada pętli i krawędzi wielokrotnych
- graf skierowany każda krawędź jest skierowana (ma określony kierunek) – krawędź skierowana z A do B łączy A z B ale nie B z A (np. ulica jednokierunkowa)
- wierzchołki sąsiednie wierzchołki połączone krawędzią
- wierzchołek sąsiaduje z krawędzią, jeżeli jest jej końcem
- ścieżka ciąg sąsiadujących wierzchołków (nie powtarzających się) i łączących je krawędzi
- graf jest spójny, jeżeli dla każdej pary wierzchołków istnieje ścieżka je łącząca
- spójna składowa maksymalny spójny podgraf grafu
- $\bullet$  n liczba wierzchołków w grafie
- $\bullet$  m liczba krawędzi w grafie
- zarówno wierzchołki jak i krawędzie mogą mieć etykiety (dodatkowe informacje)

4 0 8

メイラメ

- macierz sąsiedztwa
- **·** listy sąsiedztwa
- macierz koincydencji
- **·** lista krawędzi

 $\bullet$  ...

4 D F

4 E X 4 E X

∍

- $\bullet$  macierz kwadratowa  $n \cdot n$
- $M_{\mu,\nu}$  opisuje krawędź pomiędzy wierzchołkami u i v
- $\bullet$  np. 1 jest krawędź, 0 nie ma krawędzi
- np. −1 nie ma krawędzi, wszystko inne etykieta krawędzi

#### Macierz sąsiedztwa

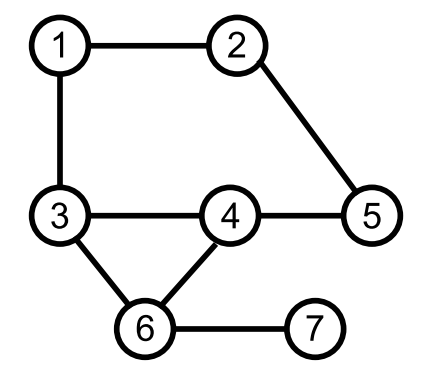

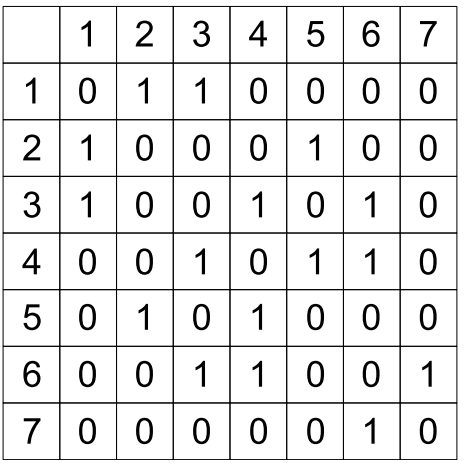

メロトメ 倒 トメ ミトメ ミト

É

do przedstawienia grafu nieskierowanego wystarczy macierz trójkątna (macierz sąsiedztwa jest symetryczna:  $M_{u,v} = M_{v,u}$ )

4 D F

14 E K 4 E K

#### Macierz sąsiedztwa

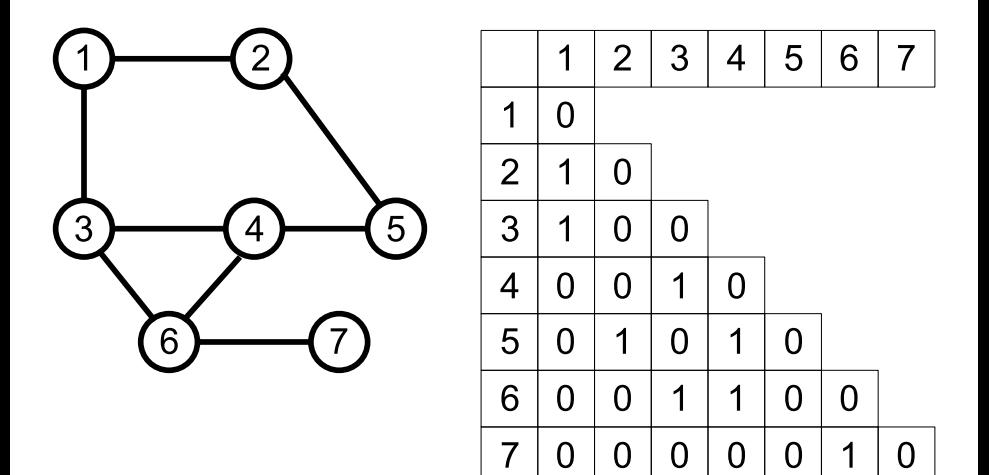

重

化重新润滑脂

4 0 F

- ← 冊 →

#### Macierz sąsiedztwa

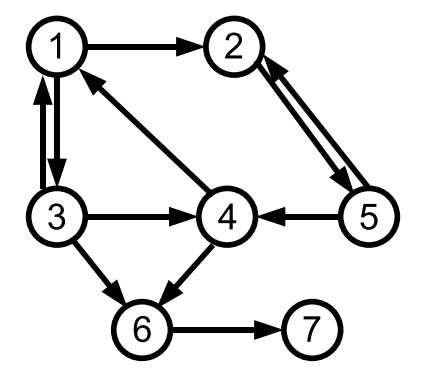

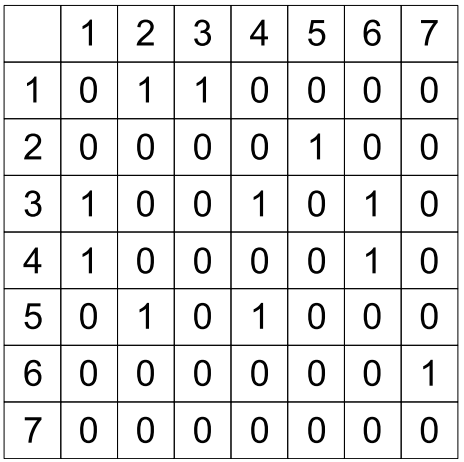

メロトメ 倒 トメ ミトメ ミト

É

- szybkie sprawdzanie istnienia, wstawianie, usuwanie krawędzi pomiędzy u i v
- $\bullet$  szybkie pobranie etykiety krawędzi pomiędzy  $\mu$  i v
- wolne przeglądanie sąsiedztwa (istotne przy grafach rzadkich)
- **o** duże wymagania pamięciowe
- n list zawierających numery lub wskaźniki na sąsiadów danego wierzchołka
- w grafie nieskierowanym, jeżeli v sąsiaduje z u to  $v$  jest na liście  $u$  i  $u$  jest na liście  $v$

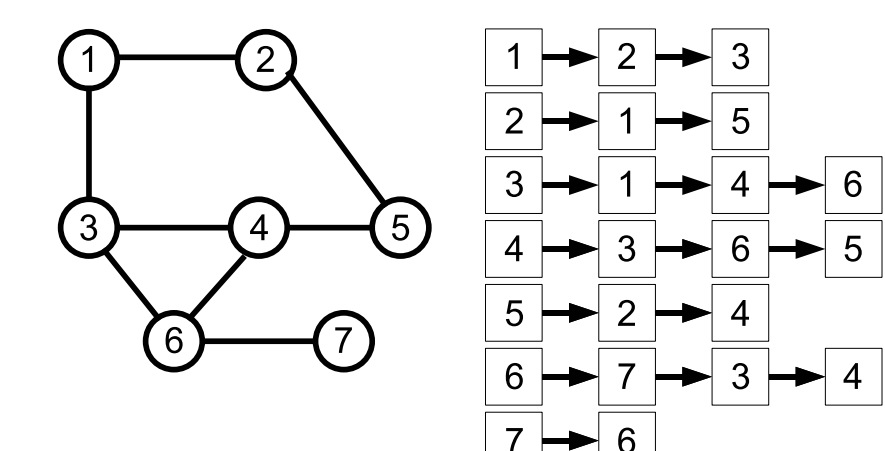

重

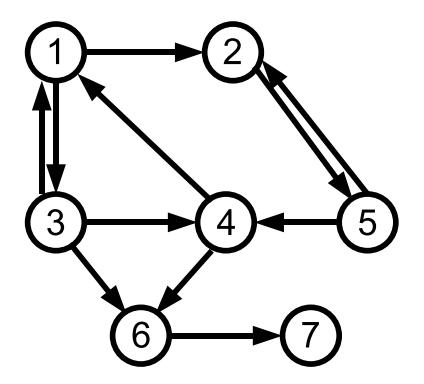

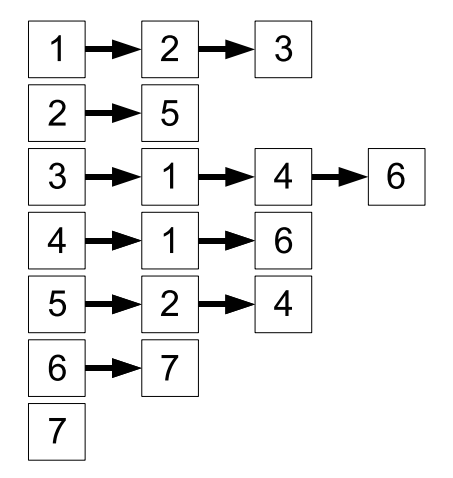

メロトメ 倒 トメ ミトメ ミト

重

- o wolne sprawdzanie istnienia i usuwanie krawędzi pomiędzy u i v
- wolne pobranie etykiety krawędzi pomiędzy u i v
- $\bullet$  szybkie wstawianie krawędzi pomiędzy  $\mu$  i v
- szybkie przeglądanie sąsiedztwa
- mniejsze wymagania pamięciowe
- macierz o wymiarach n na m
- $\bullet$   $M_{V,e}$  opisuje połączenie pomiędzy wierzchołkiem v a krawędzią e  $(np. 1 - jest, 0 - nie ma)$
- w przypadku grafów skierowanych np.  $-1$  krawędź wychodzi z v, 0 – brak połączenia, 1 – krawędź wchodzi do v
- algorytm odwiedzania wszystkich wierzchołków z jednej spójnej składowej
- zaczynamy od dowolnego wierzchołka odwiedzimy całą spójną składową, do której on należy
- każdy wierzchołek jest albo odwiedzony albo nieodwiedzony
- o dla każdego przetwarzanego wierzchołka odkładamy na stos jego nieodwiedzonych sąsiadów i oznaczamy ich jako odwiedzonych
- przechodzimy do pierwszego nieodwiedzonego wierzchołka, jeżeli się nie da, wycofujemy się

#### **•** funkcja rekurencyjna:

```
Odwiedz(v, odw):
\text{odw}[v] = \text{True}for u = każdy sąsiad v do
      if odw[u] then continue
      Odwiedz(u, odw)
end for
```
przeglądanie w głąb:

**for** 
$$
i = 1, ..., n
$$
 **do**  $odw[i] = False$   
 $Odwiedz(v_s, odw)$ 

э

 $\rightarrow$   $\rightarrow$   $\rightarrow$ 

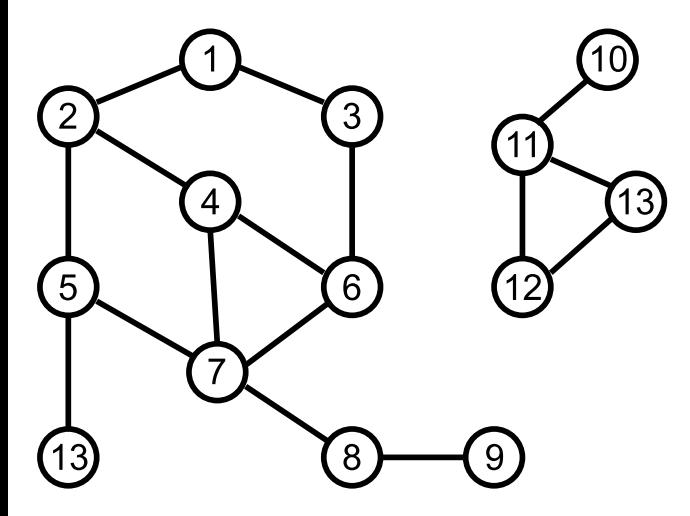

É

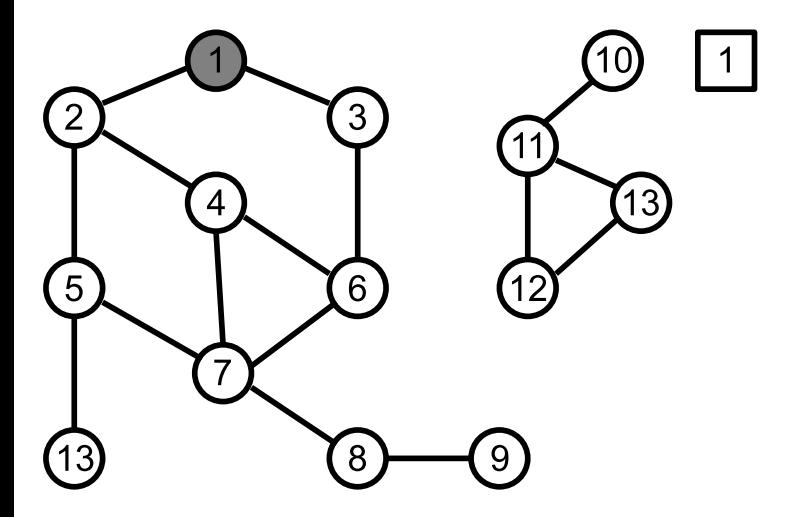

É

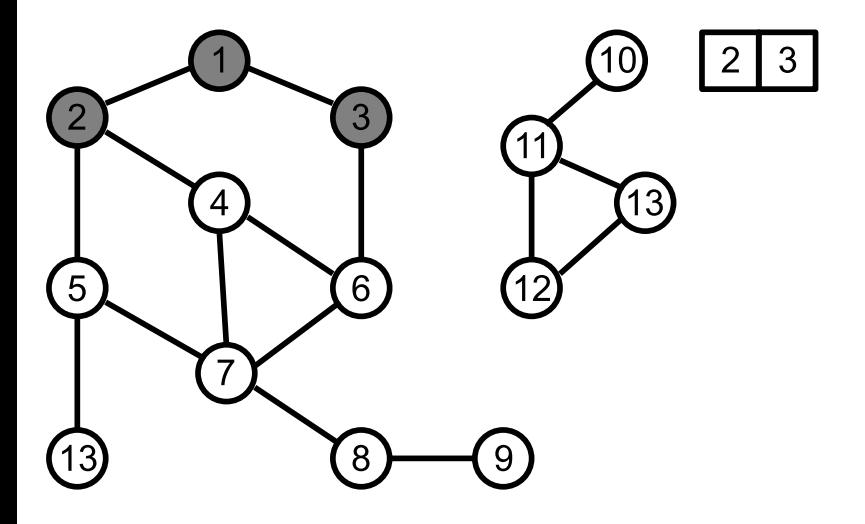

É

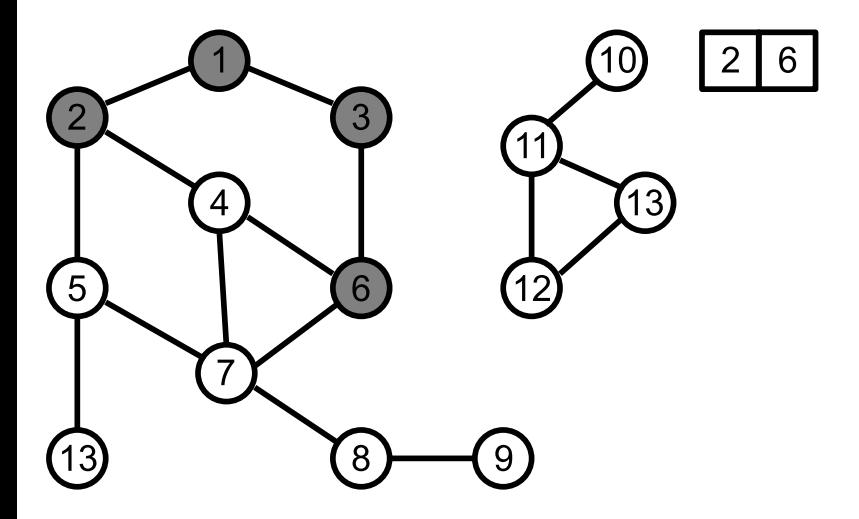

É

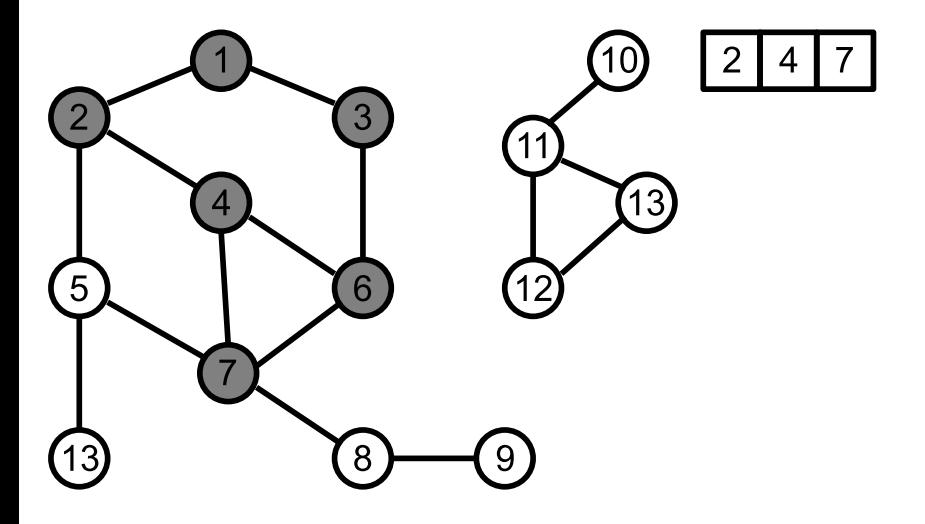

É

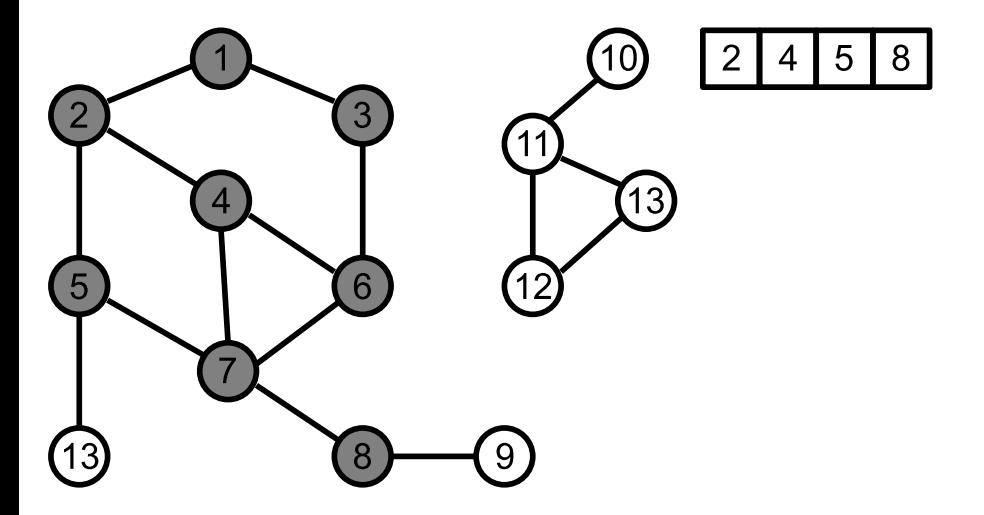

 $\leftarrow$   $\Box$ 

**K 倒 ▶ K ミ ▶ K ミ ▶** 

É

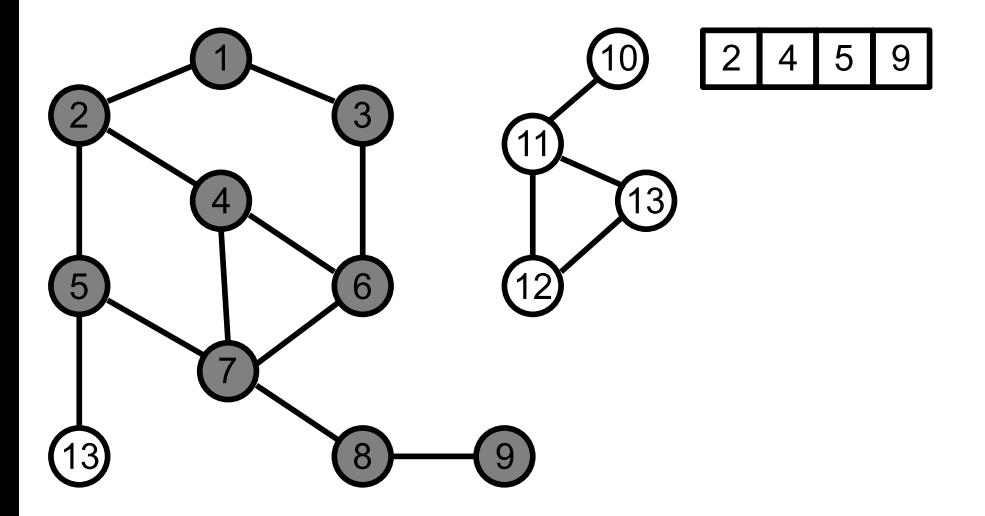

 $\leftarrow$   $\Box$ 

**K 倒 ▶ K ミ ▶ K ミ ▶** 

É

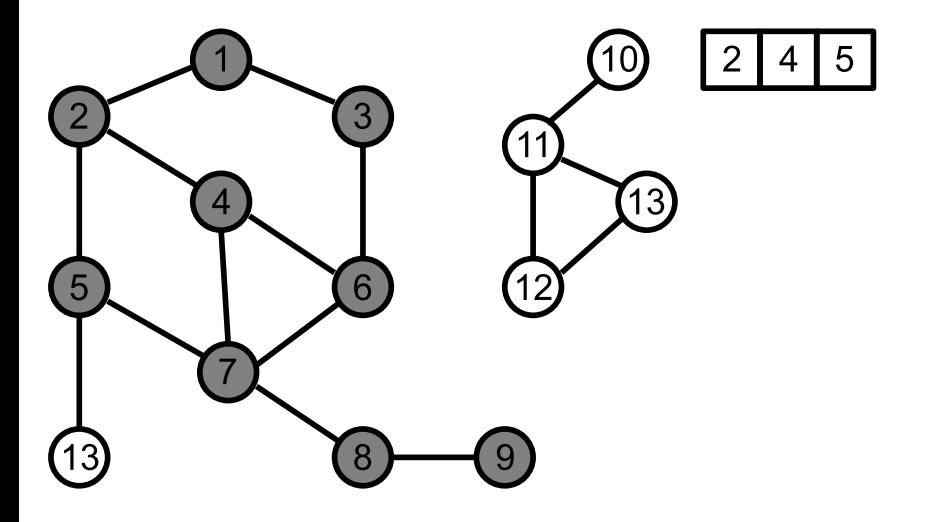

É

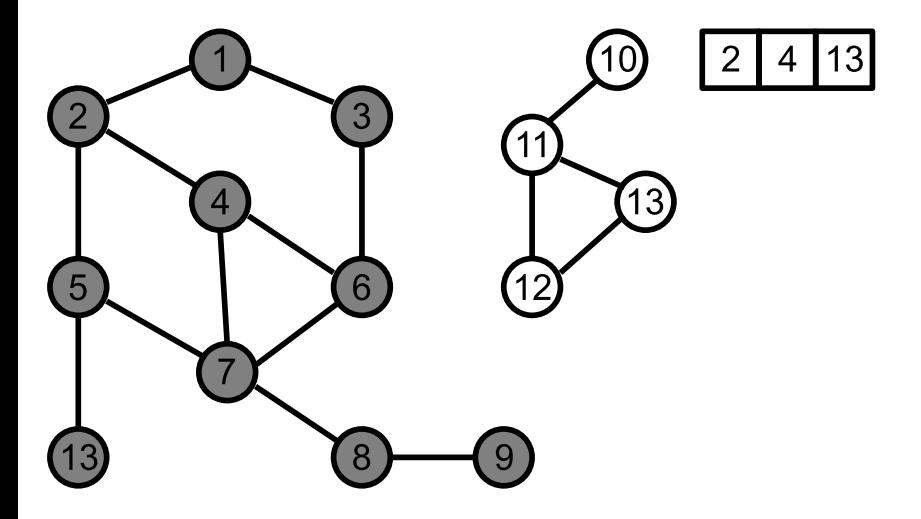

É

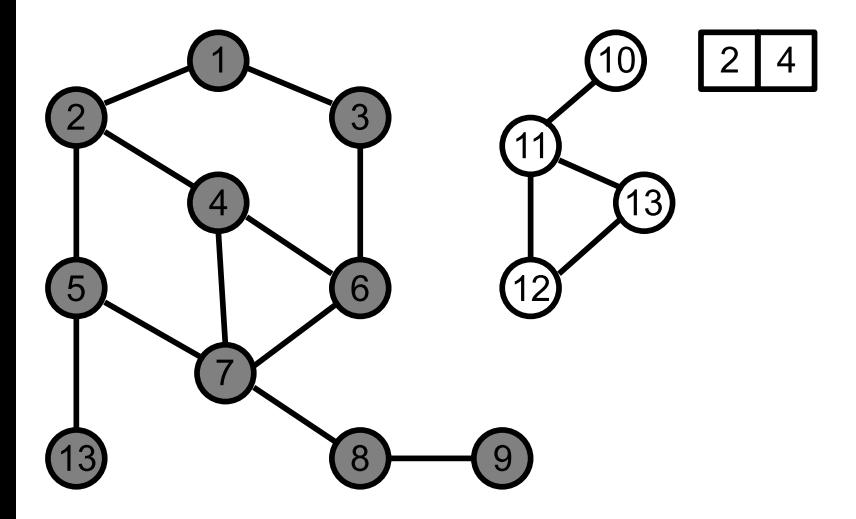

É

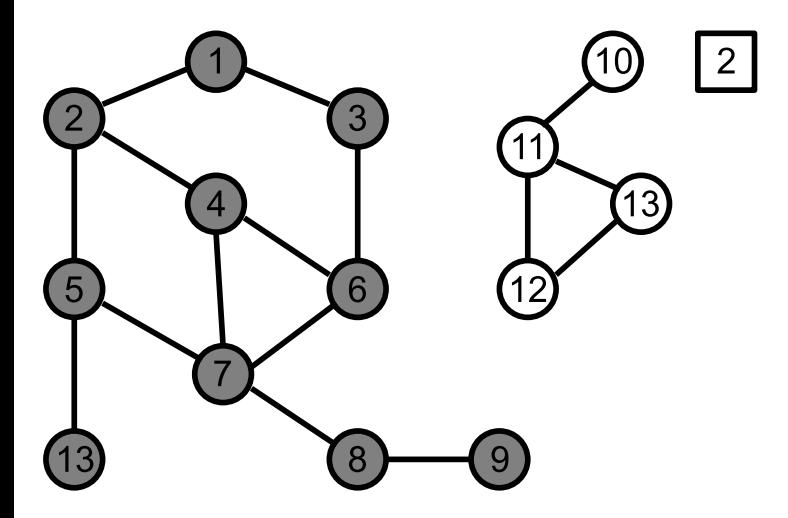

É

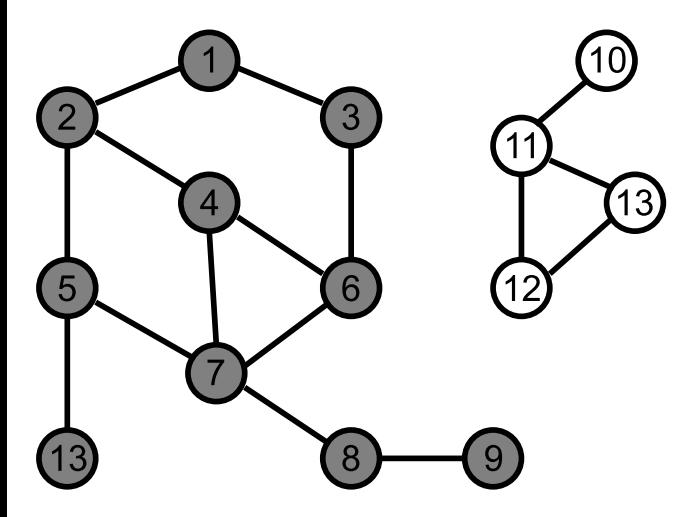

É

```
stos = pusty stos
for i = 1, \ldots, n do odw[i] = False
stos.push(v_s)\textit{odw}[v_{\mathsf{s}}] = \mathsf{True}while not stos.empty() do
       v = stos.top()stos.pop()
       for u = każdy sąsiad v do
             if odw[u] then continue
              stos.push(u)
              \partial dw[u] = Trueend for
end while
```
∢ @ ▶ K 로 ▶ K 로 ▶ ...

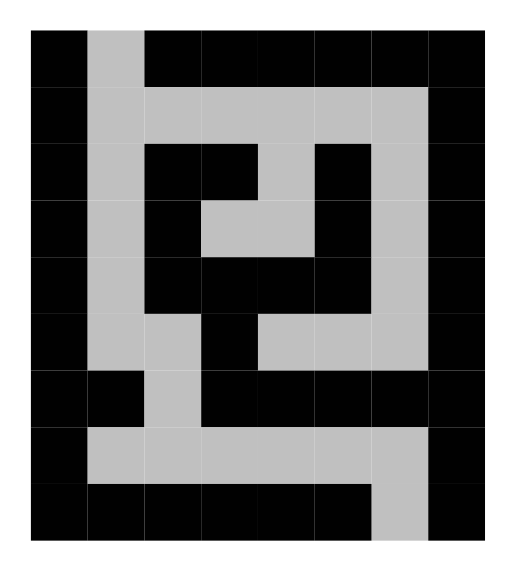

K.M. Ocetkiewicz (KAiMS) and [AiSD](#page-0-0) 21 / 70

4 D F

重

э  $\rightarrow$ -4 B +

- 6 **ALC** 

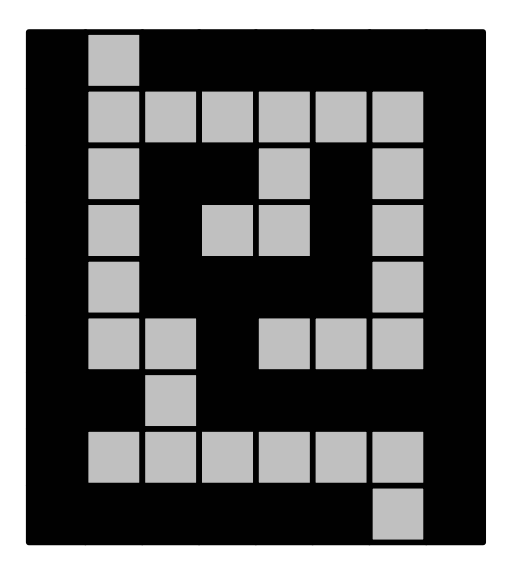

K.M. Ocetkiewicz (KAiMS) and [AiSD](#page-0-0) 21 / 70

重

 $A \Box B$   $A \Box B$   $A \Box B$   $A \Box B$   $A \Box B$   $A$ 

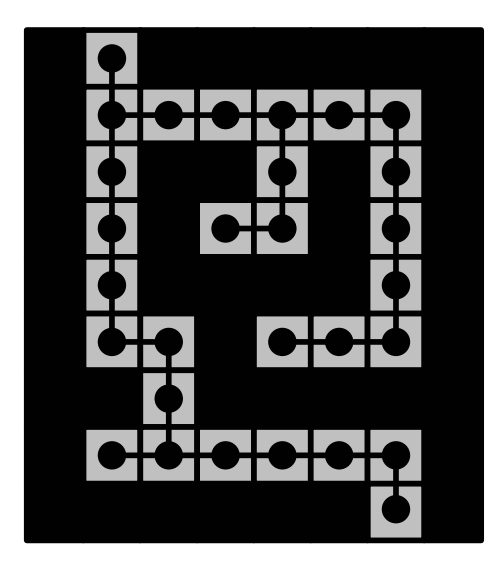

K.M. Ocetkiewicz (KAiMS) and [AiSD](#page-0-0) 21 / 70

イロト ∢母  $\sim$  €

 $\sim$ ÷ **D** 

 $-4$ 

 $\sim$ 

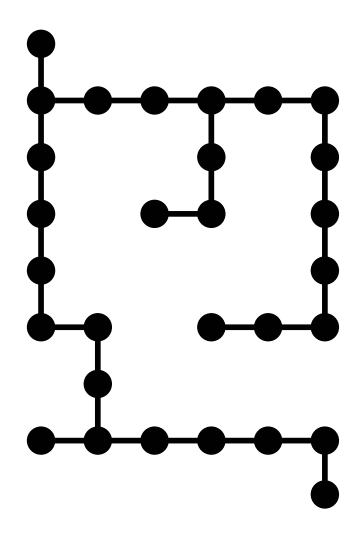

4 0 F

**A** 

重

 $\sim$ -4 B +

- **•** dla każdego wierzchołka dodatkowo pamiętamy, z którego wierzchołka do niego doszliśmy
- **•** drogę odtwarzamy idąc od końca
- algorytm odwiedzania wszystkich wierzchołków z jednej spójnej składowej
- przeglądamy graf "warstwami": najpierw wierzchołek startowy, później jego sąsiadów, sąsiadów sąsiadów, itp.
- **•** implementacja: stos zastępujemy kolejką
- trudniejsze w implementacji (brak prostej rekurencji) ale daje więcej informacji – do wierzchołka dochodzimy najkrótszą ścieżką z wierzchołka startowego
- np. wyszukiwanie najkrótszej drogi w labiryncie

```
koleika = pusta kolejka
for i = 1, \ldots, n do odw[i] = False
kolejka.enqueue(v_s)\textit{odw}[v_{\mathsf{s}}] = \mathsf{True}while Q nie jest pusta do
       v = kolejka.front()
       kolejka.dequeue()
       for u = każdy sąsiad v do
              if odw[u] then continue
              kolejka.enqueue(u)
              \partial dw[u] = Trueend for
end while
```
э

9 K B 9

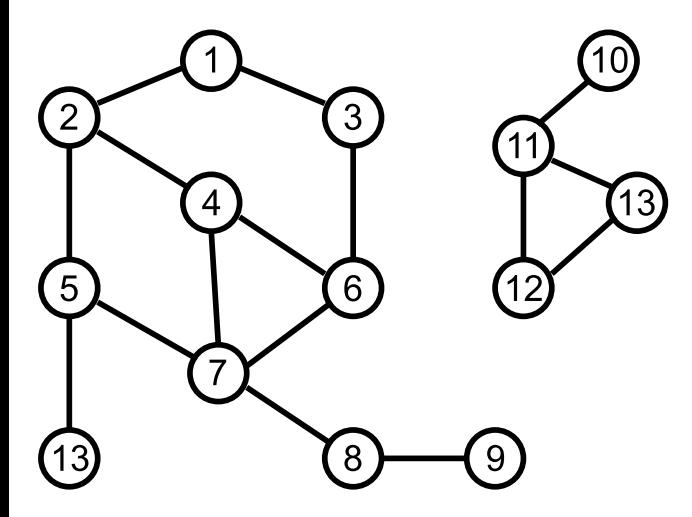

É

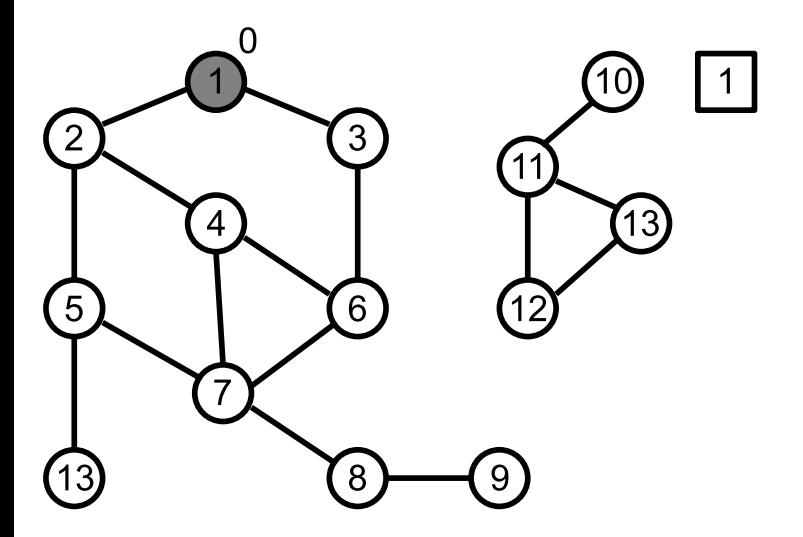

É

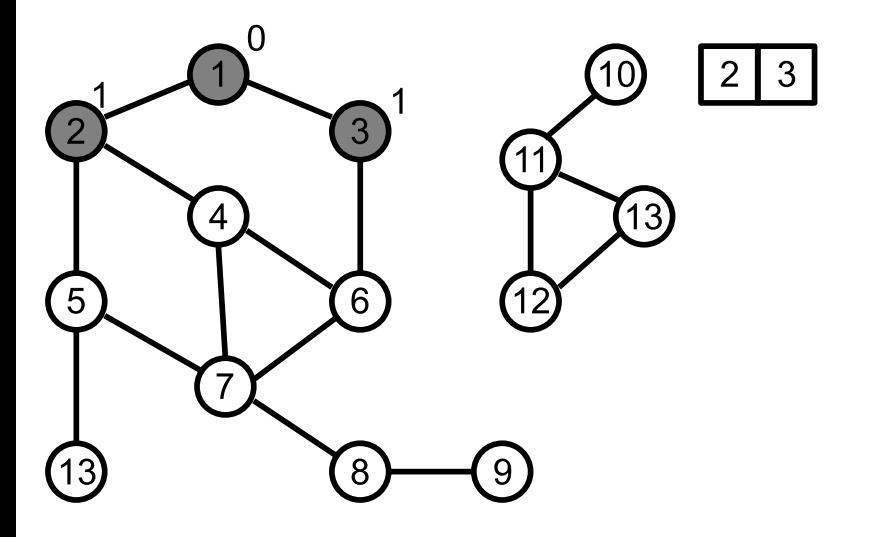

É

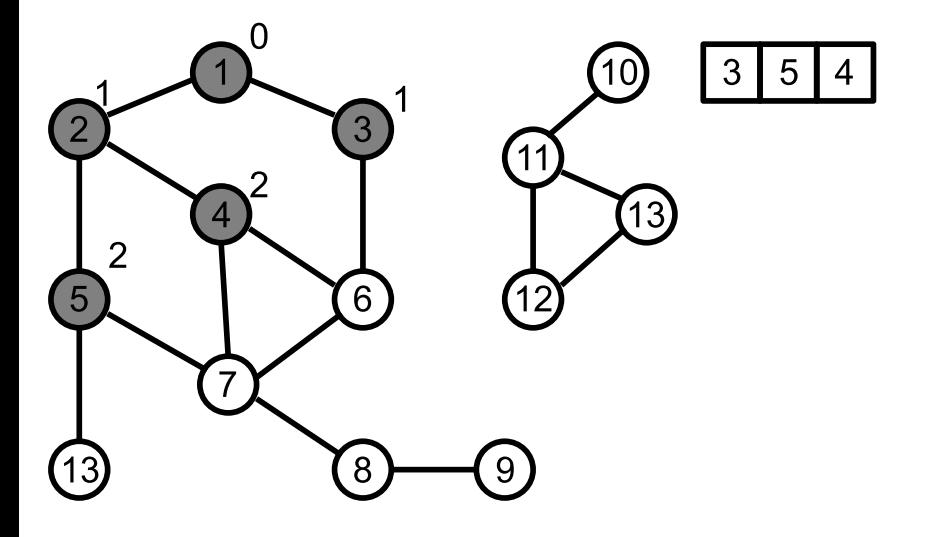

É

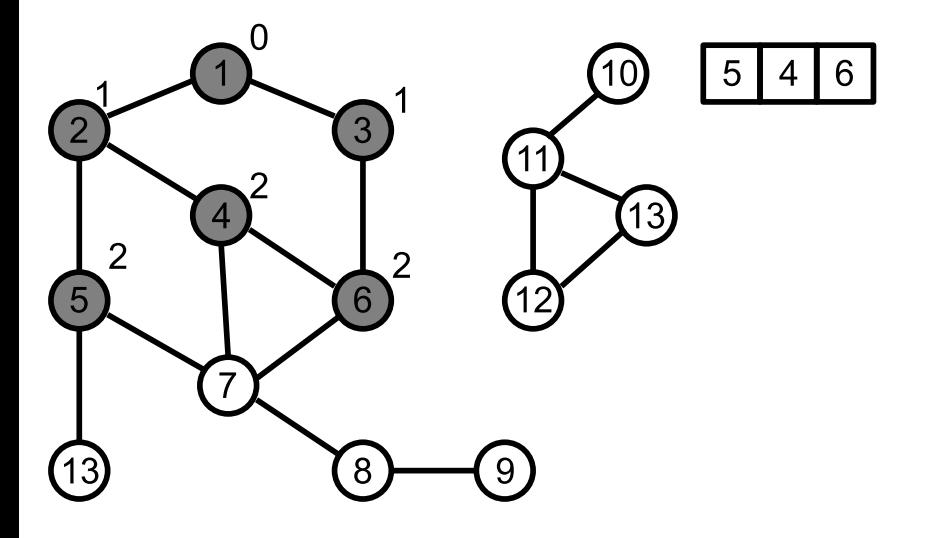

É

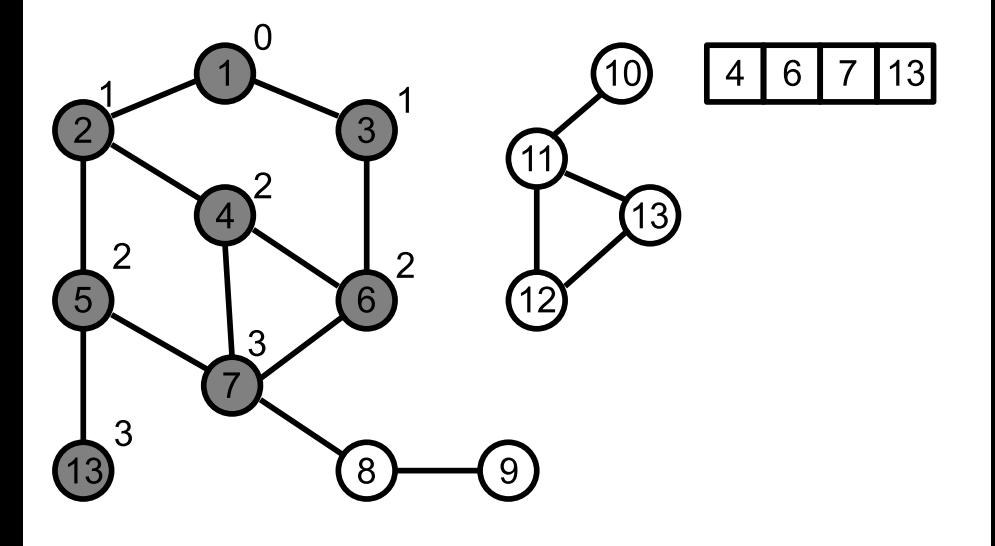

 $\leftarrow$   $\Box$ 

**K 倒 ▶ K ミ ▶ K ミ ▶** 

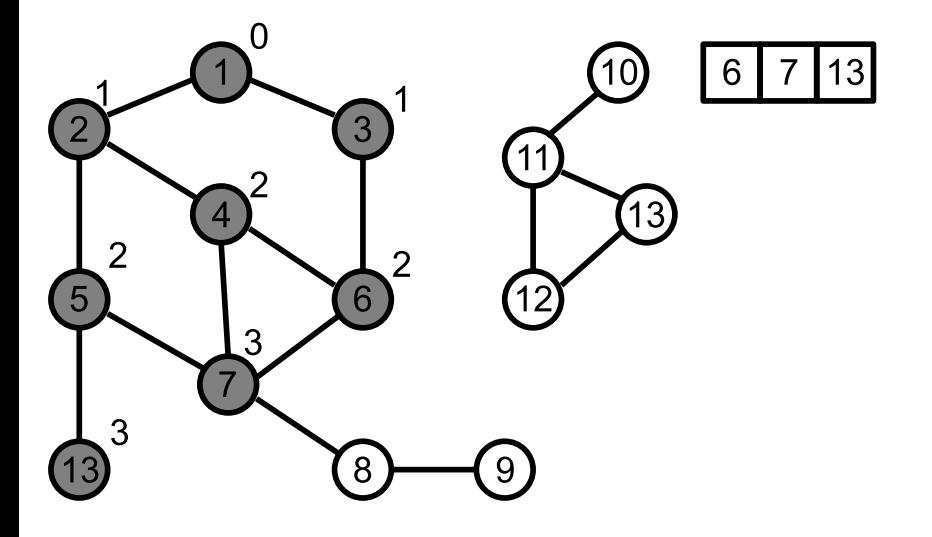

 $\leftarrow$   $\Box$ 

→ 御 ▶ → 君 ▶ → 君 ▶

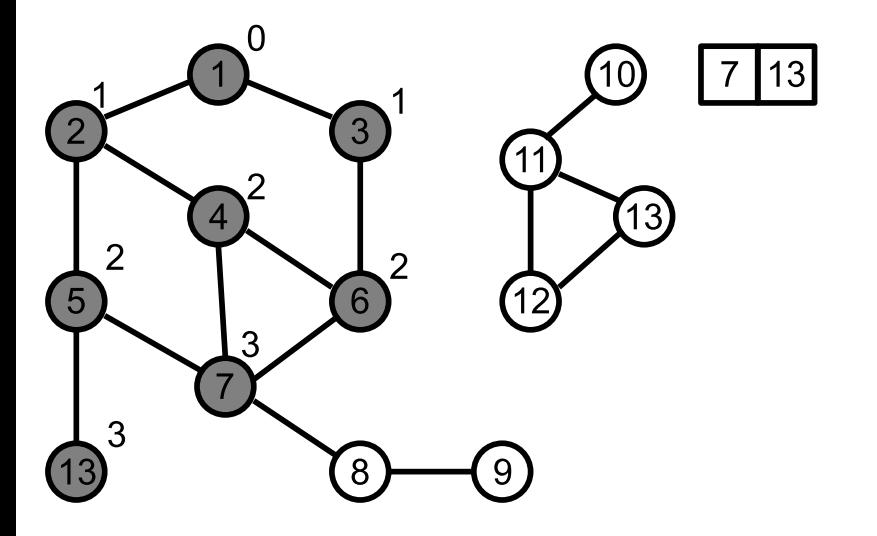

É

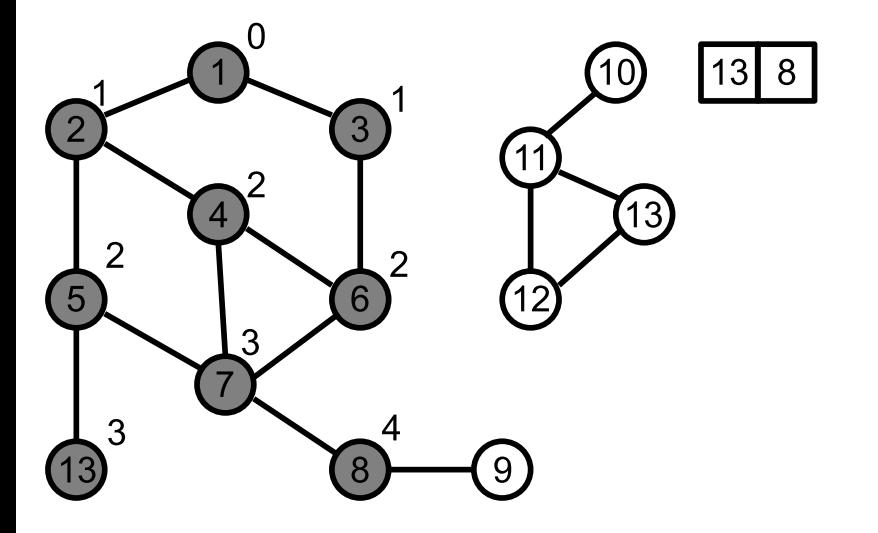

É

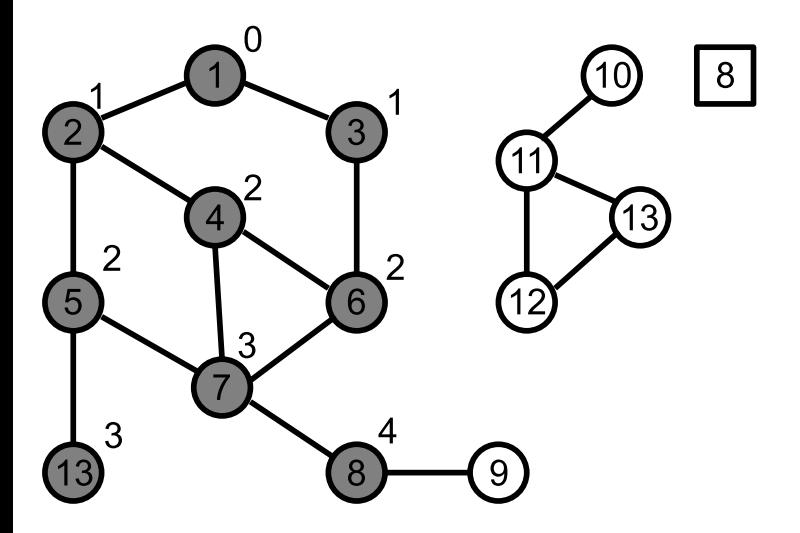

É

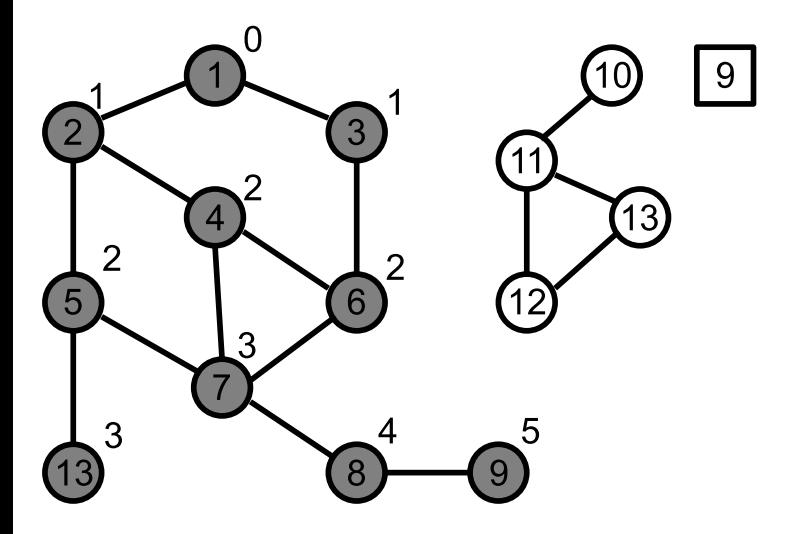

É

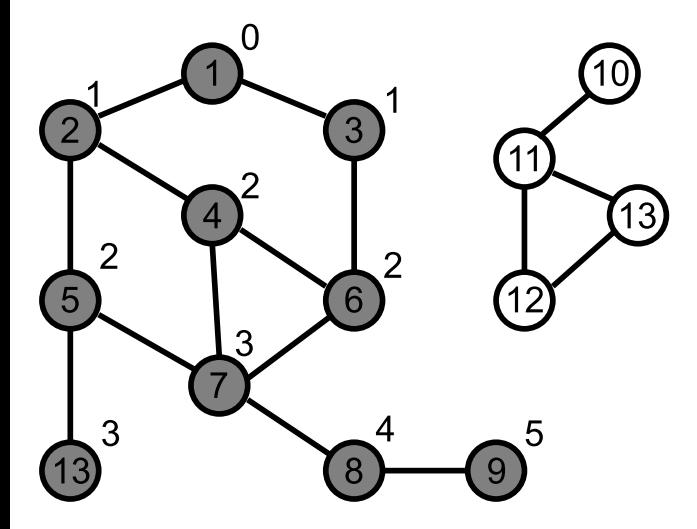

É

- dla każdego wierzchołka chcemy określić, do której spójnej składowej należy (i przy okazji policzyć wszystkie spójne składowe)
- weź pierwszy wierzchołek i znajdź wszystkie wierzchołki, które są w tej samej składowej co on (wszerz lub w głąb)
- przypisz wszystkie znalezione wierzchołki do pierwszej składowej
- weź pierwszy wierzchołek nie przypisany do żadnej składowej, i znajdź wszystkie wierzchołki, które są w tej samej składowej co on (wszerz lub w głąb)
- przypisz wszystkie znalezione wierzchołki do drugiej składowej
- powtarzaj aż nie uda się znaleźć nieprzypisanego wierzchołka
- tablicę odw można zastąpić numerami składowych:
	- 0 wierzchołek nieodwiedzony
	- $i$  wierzchołek należy do *i*-tej składowej
- najkrótsza ścieżka pomiędzy dwoma wierzchołkami lub od wybranego do wszystkich pozostałych
- etykiety krawędzi oznaczają odległości pomiędzy wierzchołkami ("długości" krawędzi)
- każdy wierzchołek posiada etykietę, która mówi o najkrótszej dotychczas znalezionej ścieżce do tego wierzchołka
- każdy wierzchołek może być ponadto zamknięty lub otwarty
- początkowo wszystkie wierzchołki są otwarte
- w każdym kroku wybieramy otwarty wierzchołek z najmniejszą etykietą, zamykamy go i przeglądamy jego sąsiadów, sprawdzając, czy można do nich dojść krótszą drogą
- przerywamy, gdy zamkniemy wierzchołek docelowy (lub gdy zamkniemy wszystkie wierzchołki, jeżeli interesują nas odległości do wszystkich wierzchołków)
- $\bullet$  zamknięcie wierzchołka = znamy długość najkrótszej drogi do tego wierzchołka

```
for i = 1, \ldots, n do E[i] = +\inftyfor i = 1, \ldots, n do Zamkniety[i] = False
E[v_s]=0while Zamkniety[v_d] = False do
      v – niezamknięty wierzchołek o najmniejszej etykiecie
      Zamkniety[v] = Truefor u = każdy sąsiad v do
            if Zamkniety[u] then continue
            if E[v] + D(v, u) < E[u] then
                  E[u] = E[v] + D(u, v)end if
      end for
end while
```
K ロ ▶ K @ ▶ K 경 ▶ K 경 ▶ │ 경

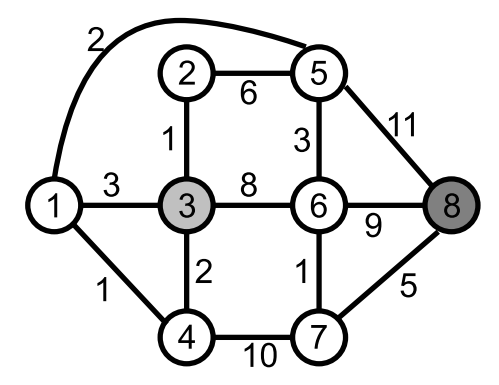

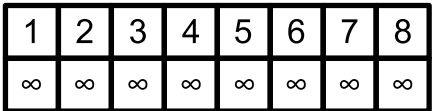

メロトメ 倒 トメ ヨ トメ ヨ ト

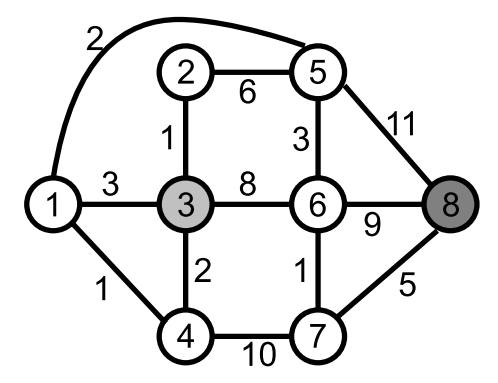

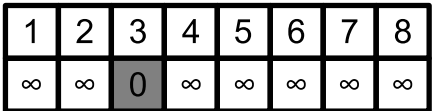

メロトメ 倒 トメ ヨ トメ ヨ ト

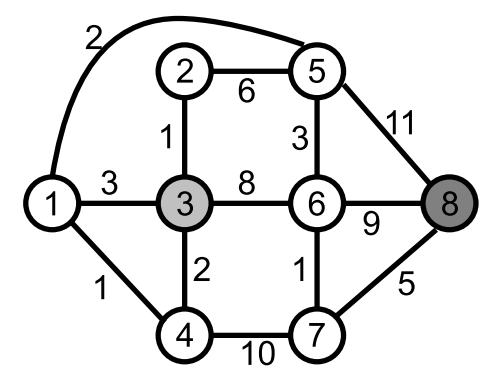

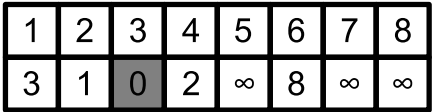

メロトメ 倒 トメ ヨ トメ ヨ ト

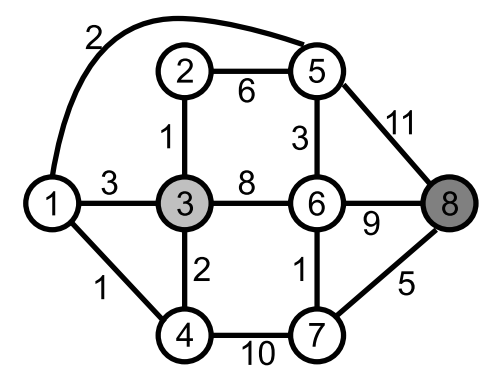

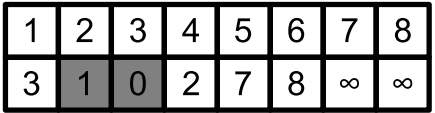

メロトメ 倒 トメ ヨ トメ ヨ ト

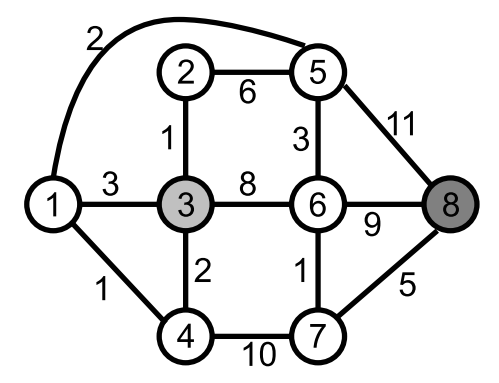

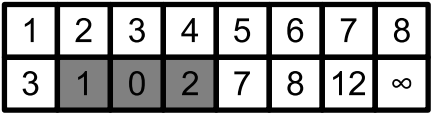

メロトメ 倒 トメ ヨ トメ ヨ ト

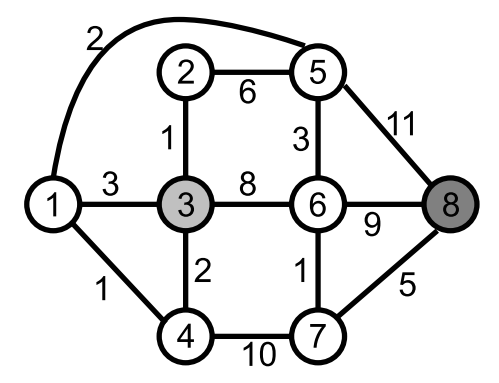

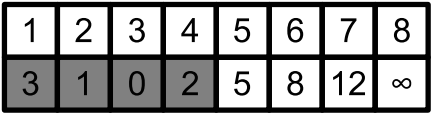

メロトメ 倒 トメ ヨ トメ ヨ ト

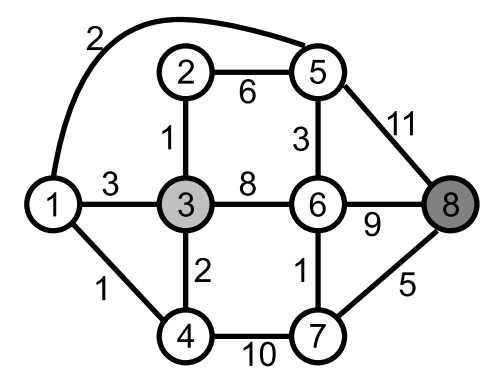

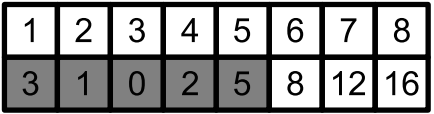

メロトメ 倒 トメ ミトメ ミト

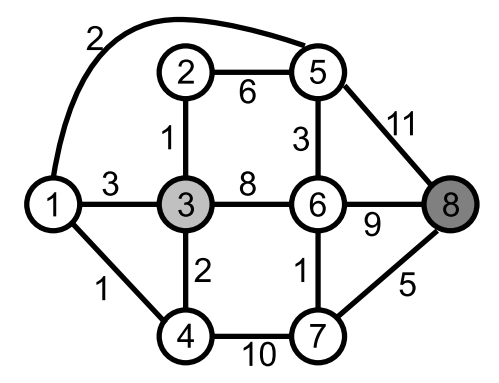

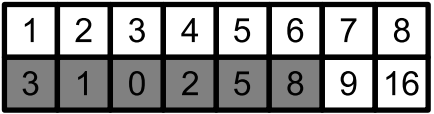

メロトメ 倒 トメ ミトメ ミト

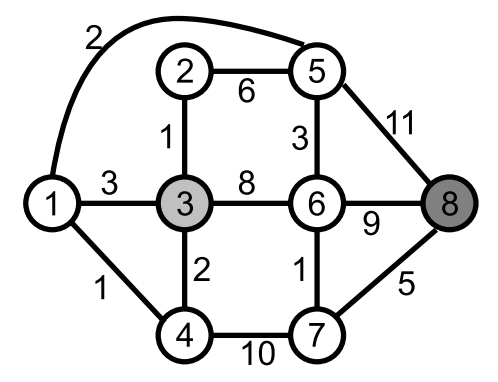

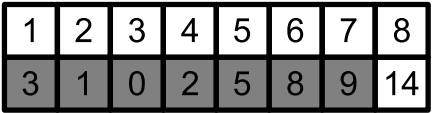

メロトメ 倒 トメ ミトメ ミト

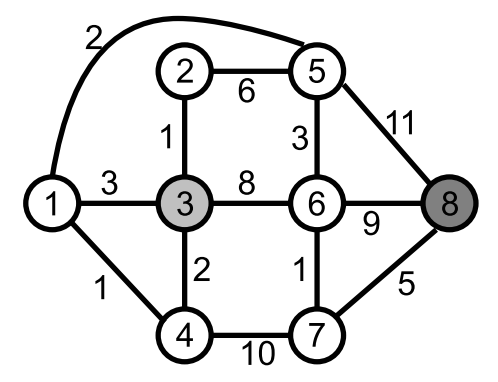

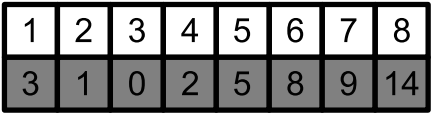

メロトメ 倒 トメ ミトメ ミト

- po zamknięciu, etykieta wierzchołka opisuje długość najkrótszej ścieżki z wierzchołka startowego do danego
- **•** jeżeli interesuje nas przebieg ścieżki, możemy dodatkowo pamiętać, dla każdego wierzchołka, z którego wierzchołka do niego doszliśmy (robimy to w momencie aktualizacji etykiety)
- możemy także odtworzyć ścieżkę na podstawie etykiet:
	- ostatni na ścieżce będzie wierzchołek docelowy
	- przedostatni będzie ten, którego odległość od wierzchołka początkowego, powiększona o długość krawędzi do ostatniego jest równa długości całej ścieżki
	- $\bullet$  . . .

イロト イ押 トイヨ トイヨ トー

- $O(n^2 + m)$
- $O(n \log n + m \log n)$

 $\bullet$  ...

造

**K ロ ▶ K 御 ▶ K 君 ▶ K 君 ▶** ...

- w danym grafie G, z wagami na krawędziach, chcemy znaleźć zbiór krawędzi F spełniający:
	- $\bullet$  każdy wierzchołek sąsiaduje z jakąś krawędzią w  $F$
	- krawędzie z  $F$  tworzą drzewo
	- $\bullet$  suma wag krawędzi z F jest jak najmniejsza
- np. chcemy połączyć wszystkie miasta siecią elektryczną o najmniejszym koszcie (położyć jak najmniejszą łączną długość przewodów)

#### Minimalne drzewo spinające

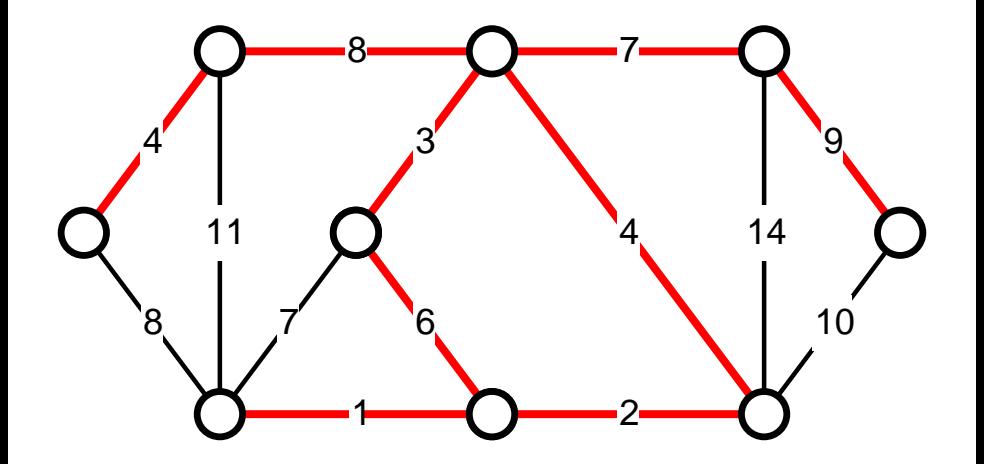

**D F** 

∍

- rozpoczynamy od dowolnego wierzchołka
- w każdym kroku wybieramy krawędź o najmniejszej wadze, która sąsiaduje z jednej strony z dotychczasowym drzewem, z drugiej strony z wierzchołkiem spoza drzewa
- o powtarzamy operację  $n 1$  razy
- w przypadku grafów niespójnych (tworząc las spinający) musimy podzielić graf na spójne składowe i w każdej z nich osobno poszukać drzewa spinającego
- *kopiec!*

 $D = \{v_1\}$  — drzewo spinające  $K =$  pusty kopiec dodaj do  $K N(v_1)$  t.j. krawędzie sąsiadujące z D **for**  $i = 1, ..., n - 1$  **do**  $\{u, v\}$  = minimum z K i usuń ją z K **if** u ∈ D i v ∈ D **then continue** dodaj  $v$  i  $u, v$  do  $D$ dodaj N(v) do K **end for**

AD > 4 B > 4 B > 1

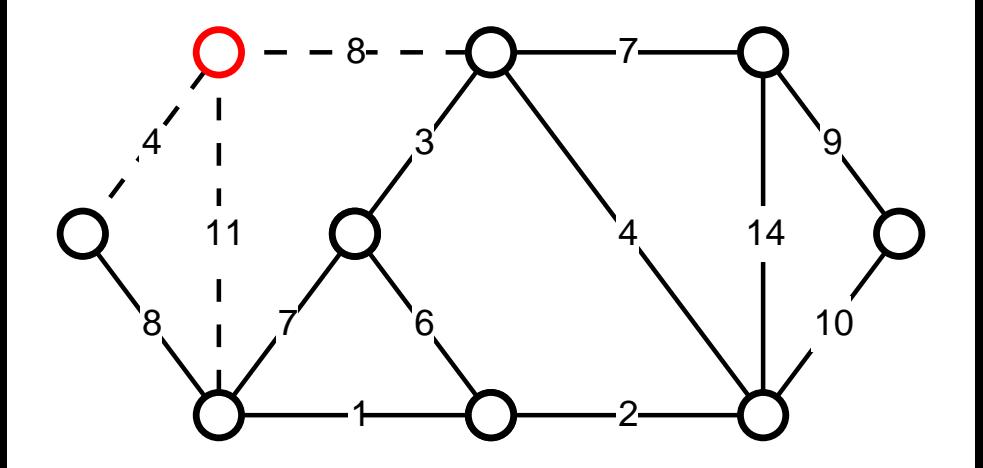

È
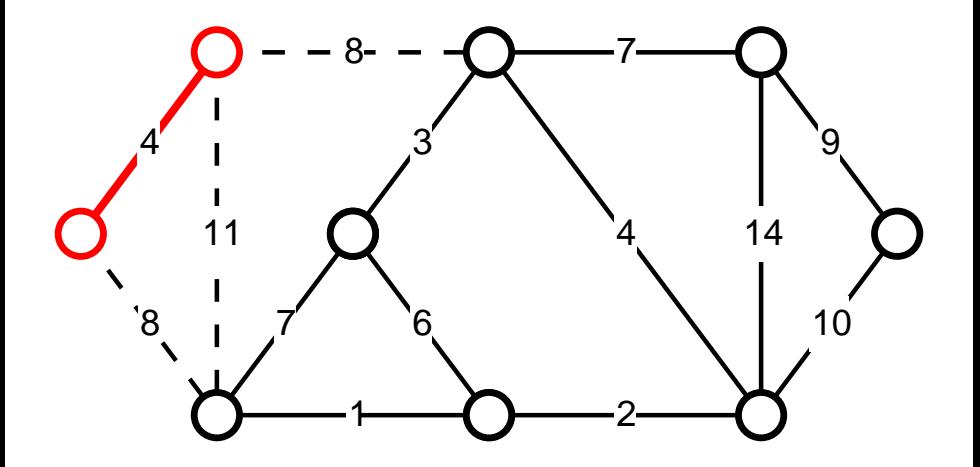

É

- 4 君 8 - 4 君 8

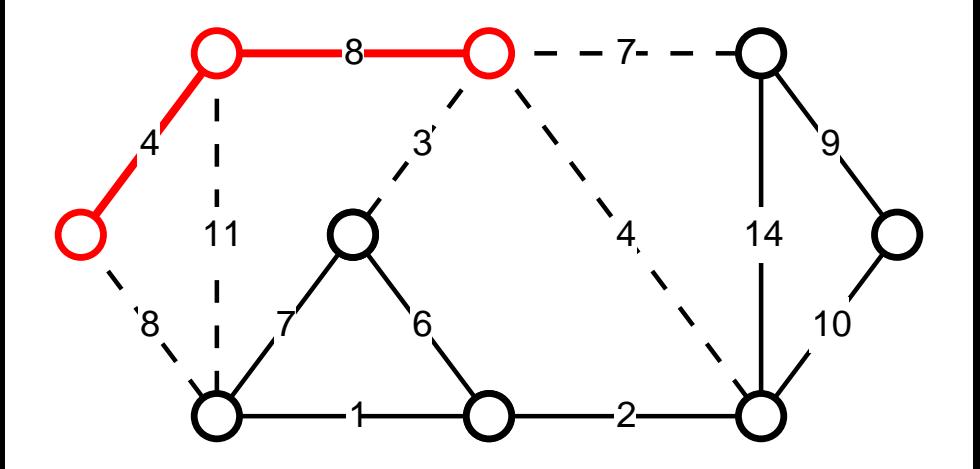

4日下

∢母  $\rightarrow$  $\sim$ 

Ξ 医头面下 É

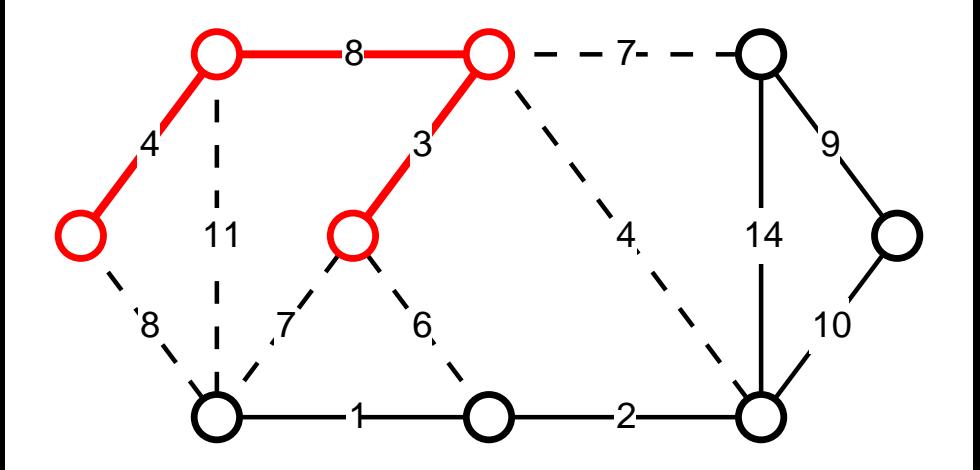

É

**K ロ ▶ K 倒 ▶** 

→ 重 医头面下

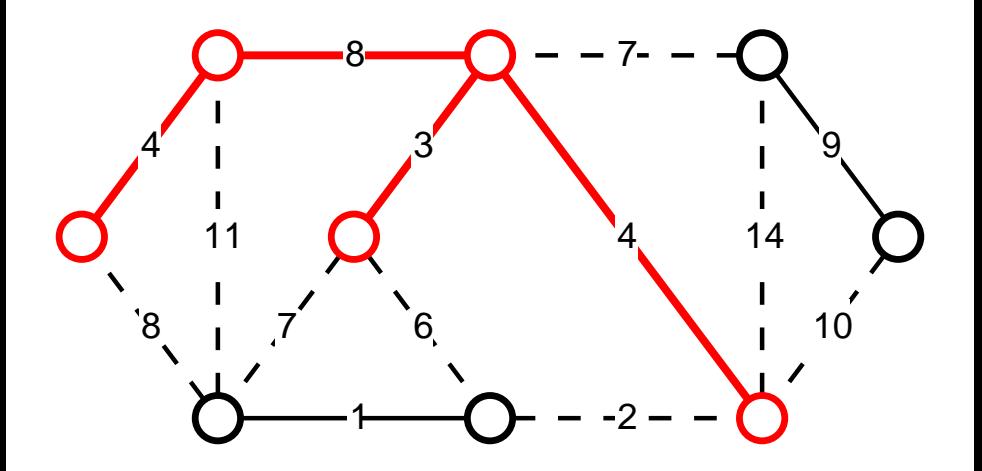

重

化重新润滑脂

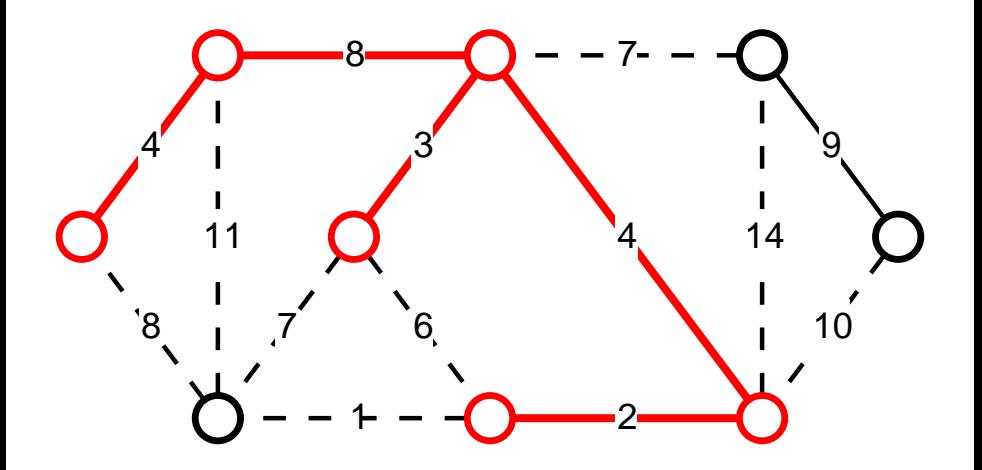

É

化重新润滑脂

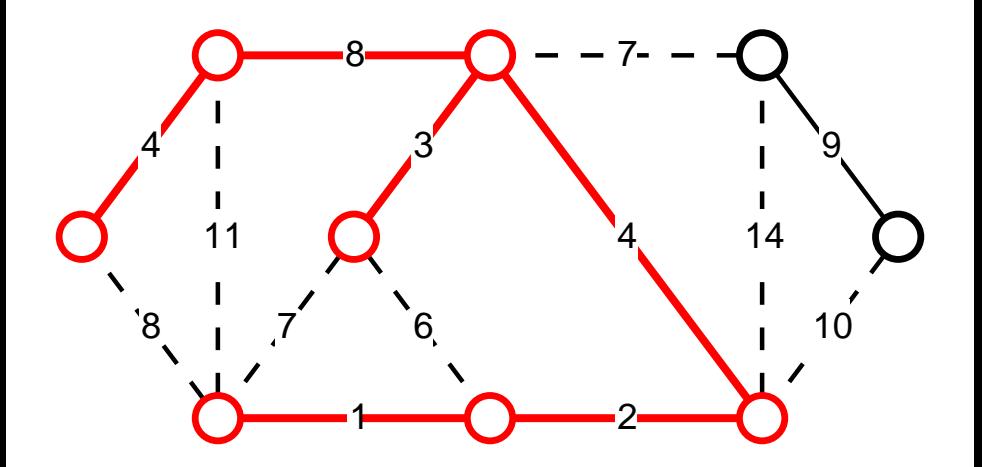

É

医头面下 一 三

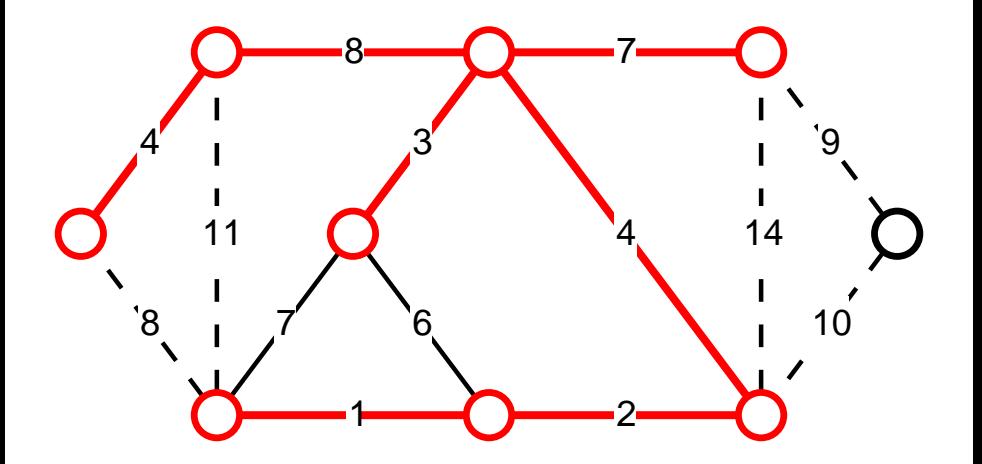

4日下 ∢母  $\rightarrow$  $\leftarrow$   $\equiv$  É

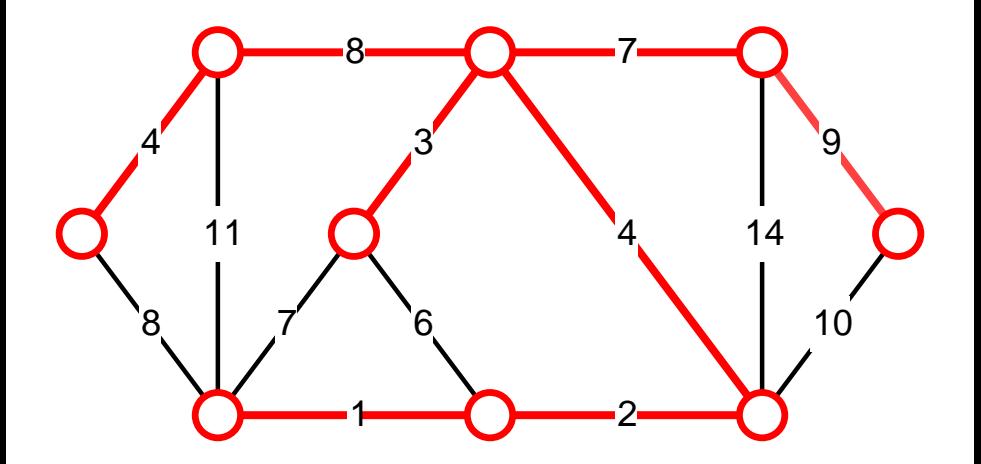

É

メロトメ 倒 トメ ミトメ ミト

- rozpoczynamy od pustego drzewa
- przeglądamy kolejno krawędzie zgodnie z niemalejącymi wagami
- $\bullet$  jeżeli możemy dodać krawedź do drzewa (nie utworzy nam cyklu) dodajemy ją
- nie wymaga dodatkowych operacji w przypadku grafów niespójnych

 $D =$  puste drzewo spinające **for** e = krawędzie w kolejności niemalejących wag **do** jeżeli dodanie e do D nie stworzy cyklu, dodaj e do D jeżeli D zawiera  $n-1$  krawędzi, przerwij **end for**

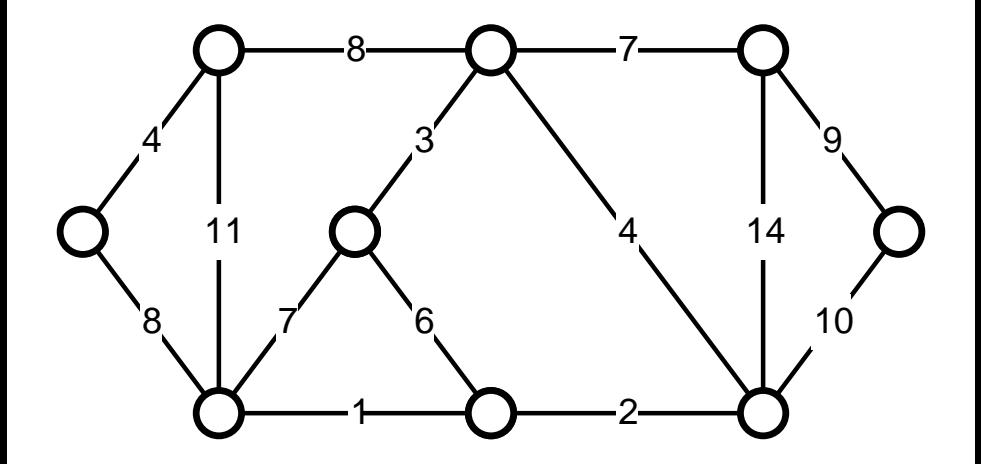

 $\leftarrow$   $\Box$ 

∢母  $\rightarrow$ - → 三 重

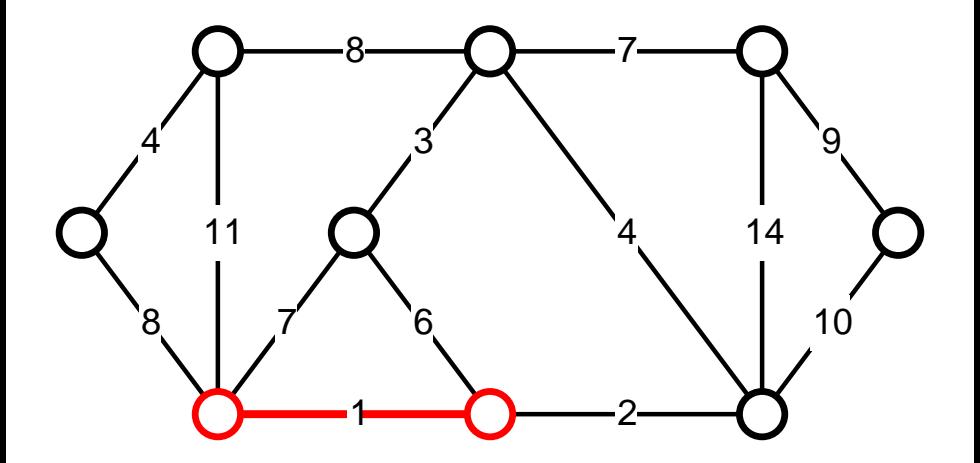

 $\leftarrow$   $\Box$ 

∢母  $\rightarrow$ - → 三 É

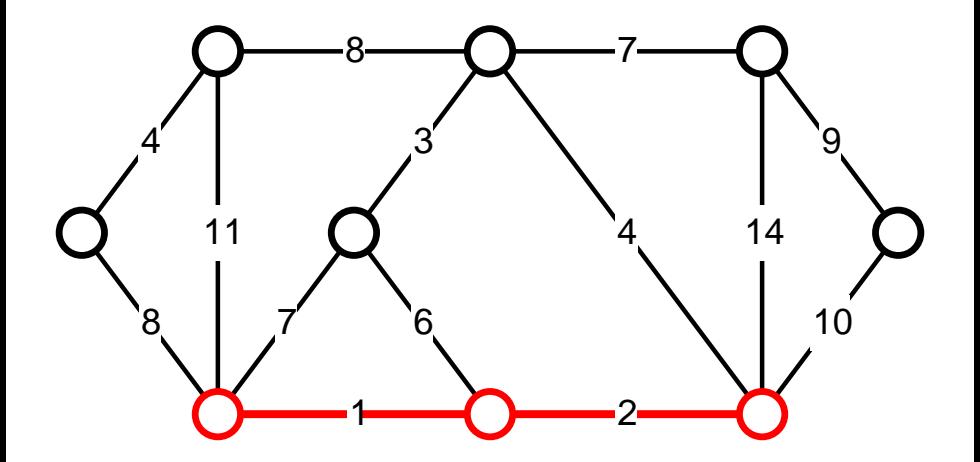

 $\leftarrow$   $\Box$ 

∢母  $\rightarrow$ - → 三 É

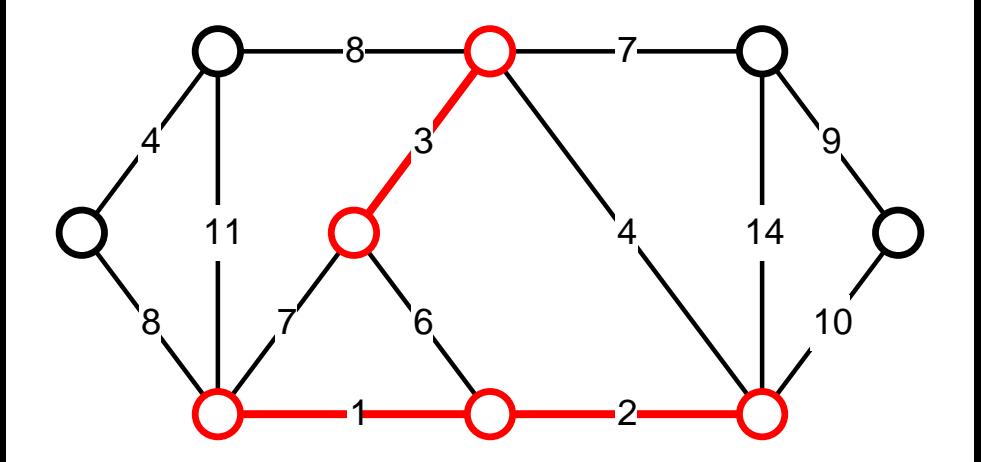

 $\leftarrow$   $\Box$ 

∢母  $\rightarrow$  $\sim$ э メイヨメ

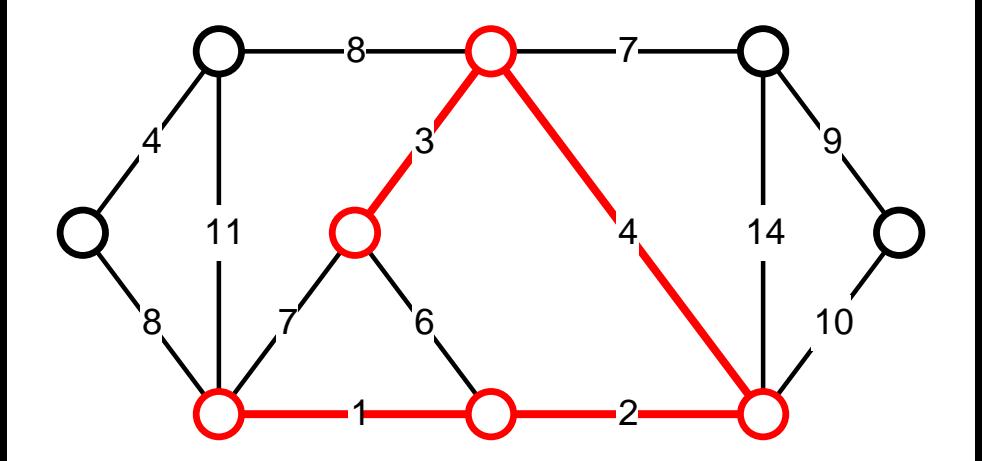

 $\leftarrow$   $\Box$ 

∢母  $\rightarrow$ - → 三 É

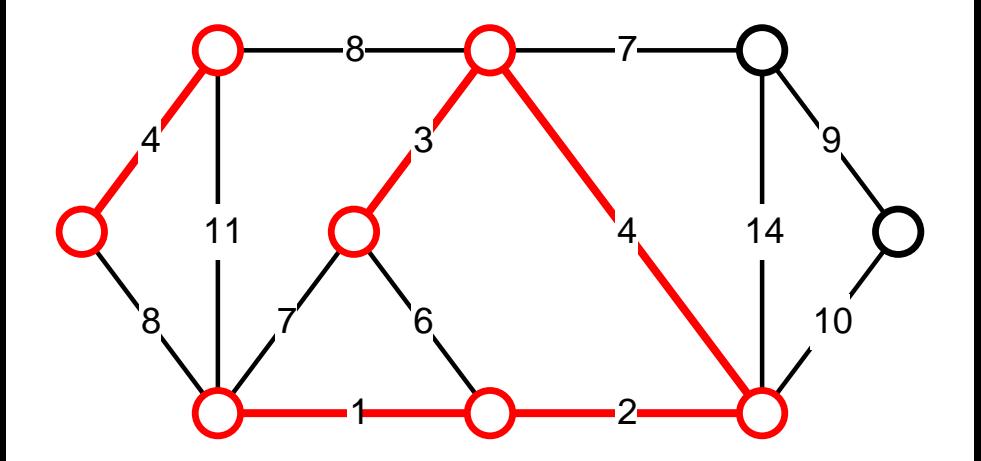

 $\leftarrow$   $\Box$ 

∢母  $\rightarrow$ - → 三 メイヨメ

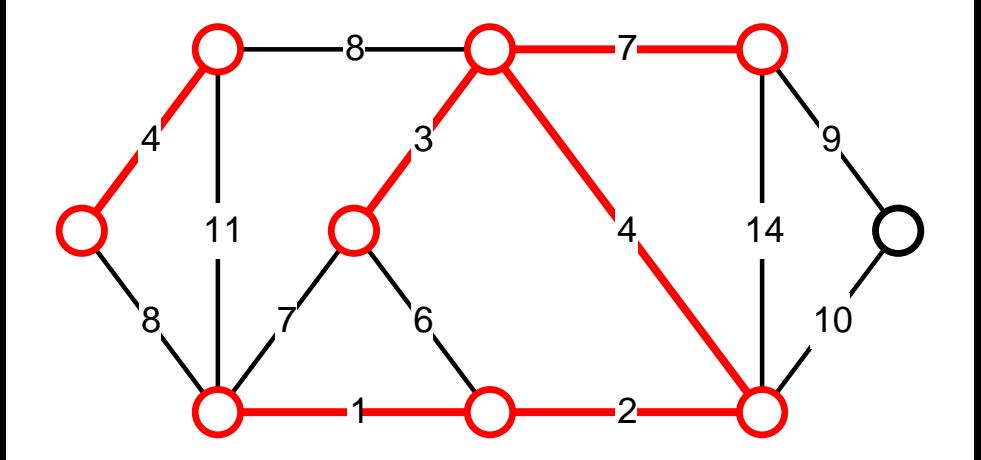

 $\leftarrow$   $\Box$ 

∢母  $\rightarrow$  $\sim$ э  $\rightarrow$ -4 B +

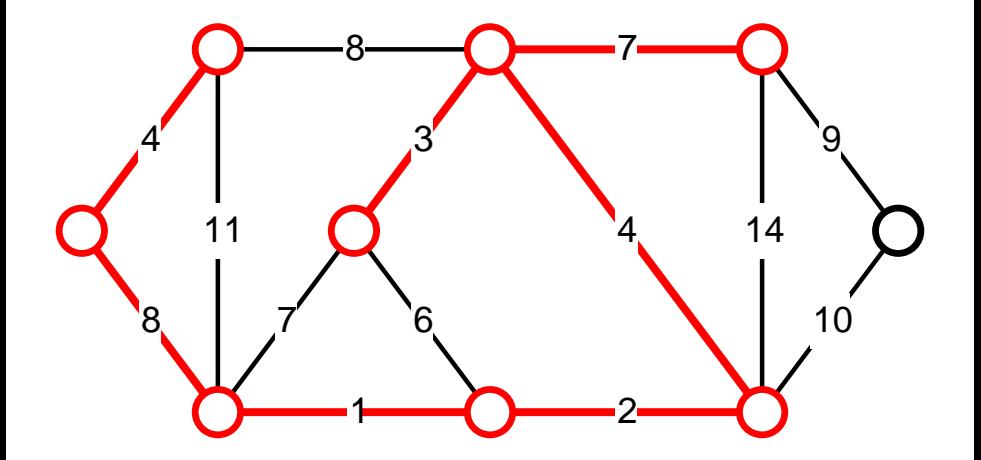

 $\leftarrow$   $\Box$ 

∢母  $\rightarrow$  $\sim$ э  $\rightarrow$ -4 B +

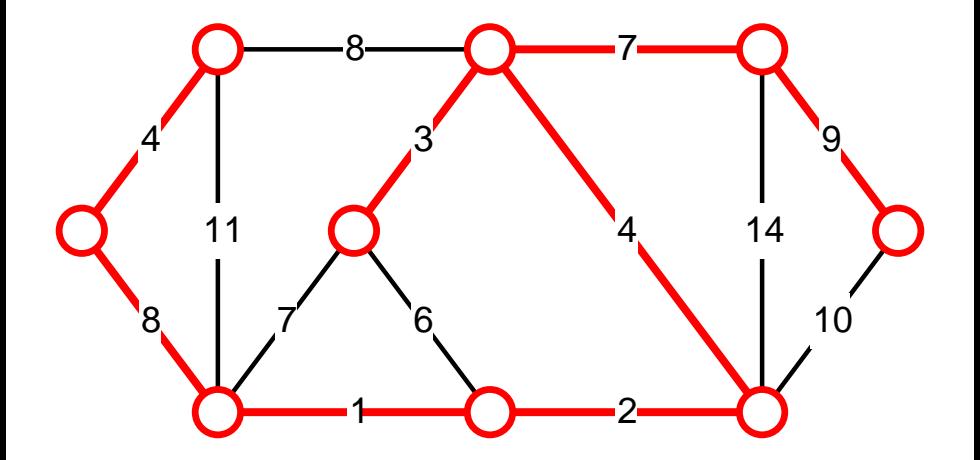

 $\leftarrow$   $\Box$ 

∢母  $\rightarrow$  $\sim$ э  $\rightarrow$ -4 B +

- etykiety krawędzi określają ich maksymalne przepustowości
- szukamy jaką ilość jesteśmy w stanie przez dany graf przesłać z wierzchołka startowego do wierzchołka docelowego
- w źródle odkręcamy kran
- $\bullet$  etykiety średnice rur
- maksymalny przepływ jak szybko będzie leciała woda z ujścia
- zamień graf weściowy  $G$  na skierowany graf wyjściowy  $G'$ , w którym początkowe wagi są równe przepustowości krawędzi
- graf G <sup>0</sup> opisuje niewykorzystaną przepustowość każdej krawędzi
- znajdź dowolną ścieżkę ze źródła do uścia przez krawędzie o dodatnich wagach
- pomniejsz wagi na krawędziach ze ścieżki o wartość najmniejszej etykiety ze ścieżki
- powtarzaj, dopóki można znaleźć nową ścieżkę

przekształć graf wejściowy  $G$  na graf skierowany  $G^{\prime}$ **while** istnieje ścieżka z s do t **do**

 $d =$  najmniejsza przepustowość na ścieżce z s do t dla każdej pary u, v sąsiednich wierzchołków na ścieżce z s do t zmniejsz przepustowość w kierunku t o d, zwiększ przepustowość w kierunku s o d

**end while**

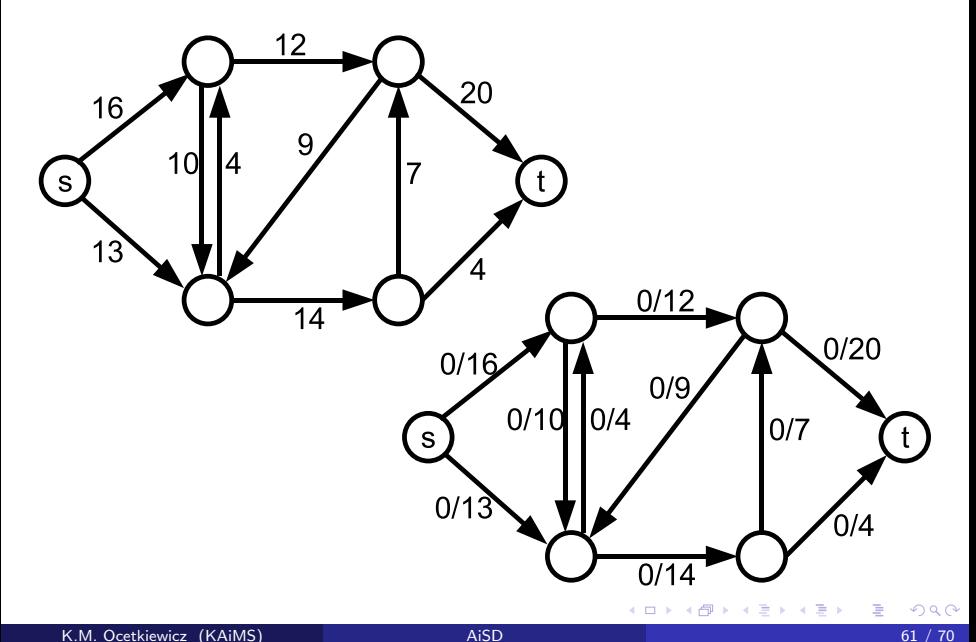

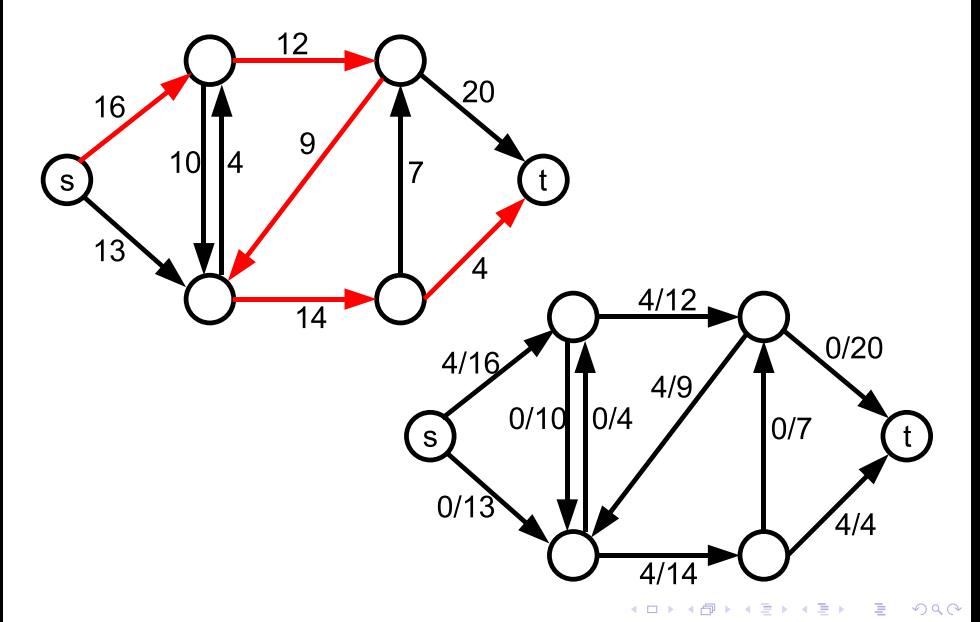

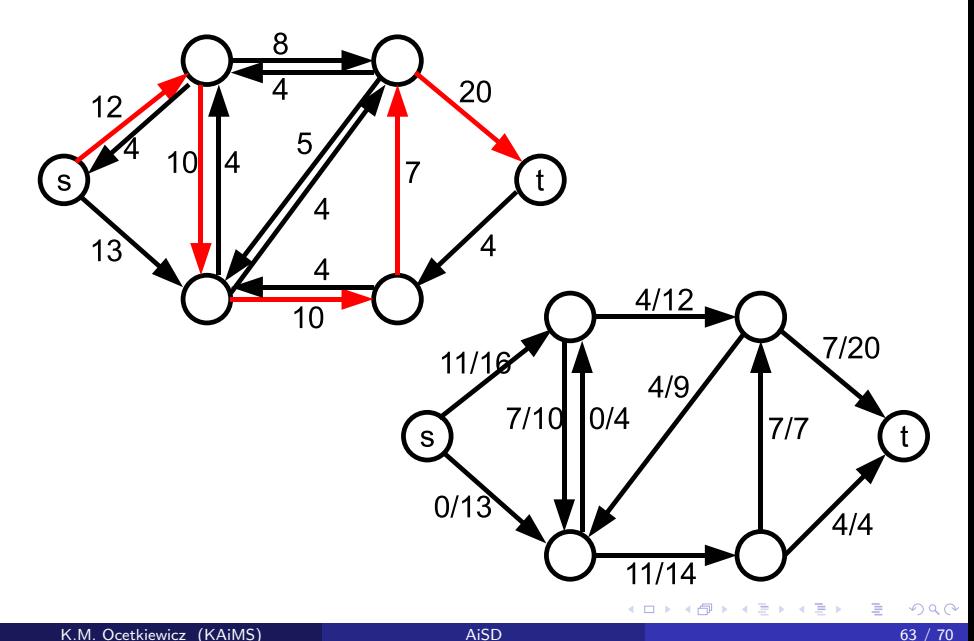

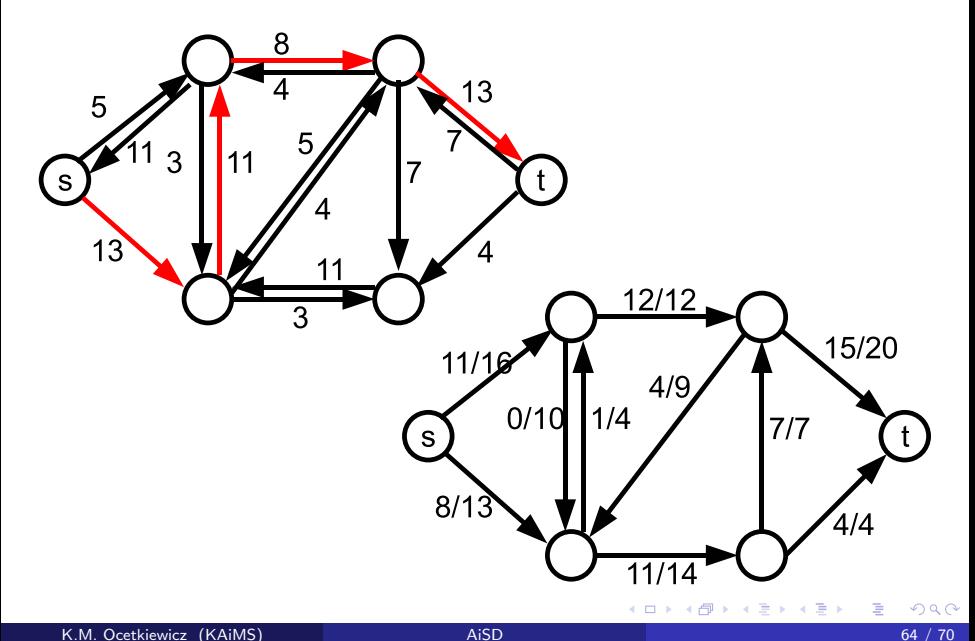

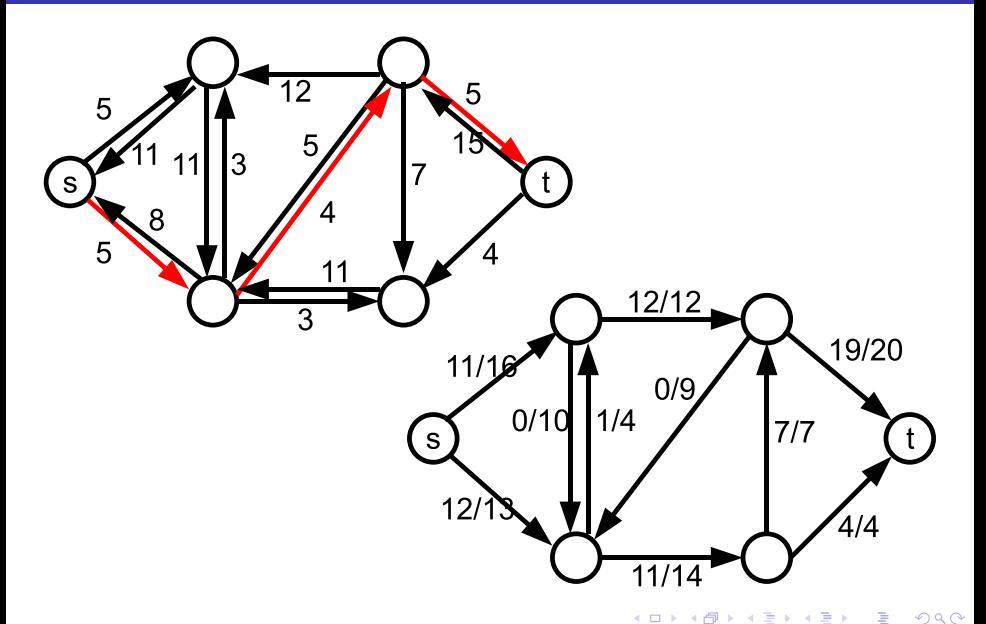

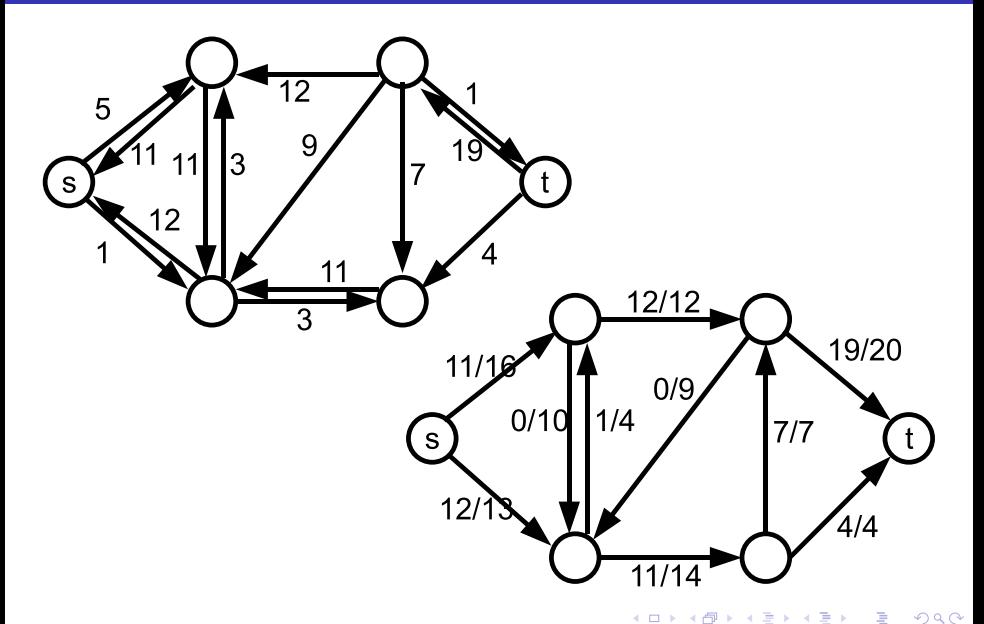

- wyszukujemy nie dowolnych, lecz najkrótszych ścieżek, przy użyciu przeszukiwania wszerz
- długość liczba krawędzi

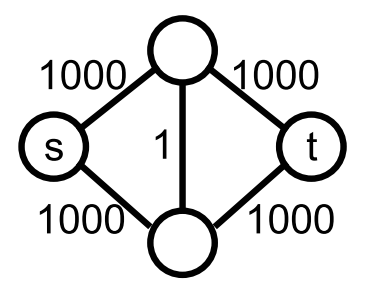

4 **D F** 

メイヨメ

# Maksymalny przepływ w grafie

- co jeżeli musimy uwzględnić także przepustowość wierzchołków?
- każdy wierzchołek zastępujemy krawędzią o przpustowości tego wierzchołka

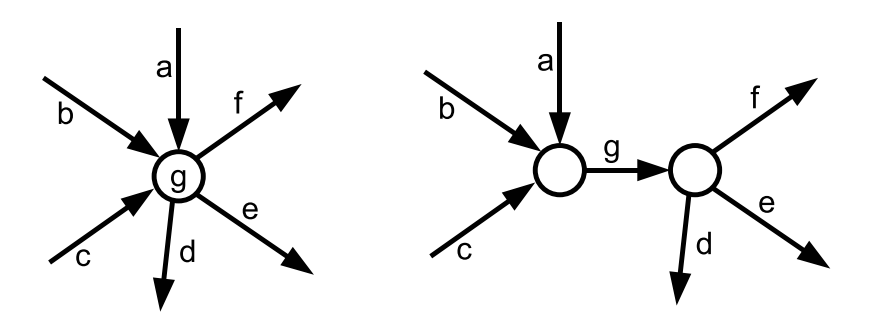

- co jeżeli mamy wiele źródeł i ujść?
- dodajemy nowy wierzchołek (nowe źródło) i łączymy je z wszystkimi źródłami krawędziami o dostatecznie dużj przepustowości
- dodajemy nowy wierzchołek (nowe ujście) i łączymy je z wszystkimi ujściami krawędziami o dostatecznie dużj przepustowości

# Maksymalny przepływ w grafie

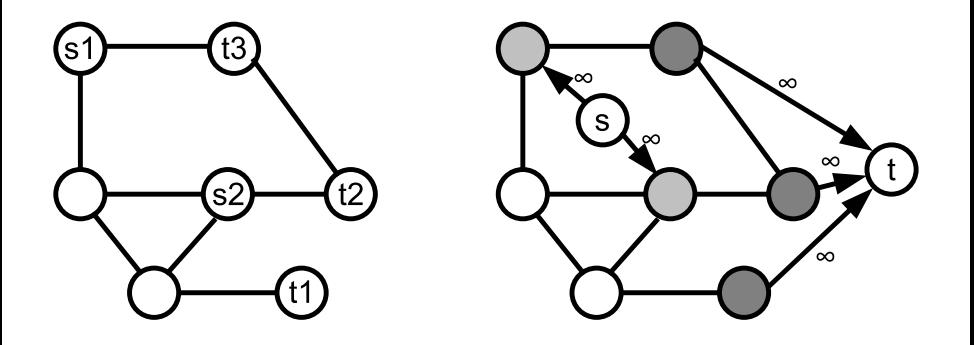

É

- 4 君 8 - 4 君 8

4 0 F

- ← 冊 →